EGS5 (ucnaicgv.f) NaI (cg Version)  $(August 11, Draff)$ 

 $\Omega_1$ 

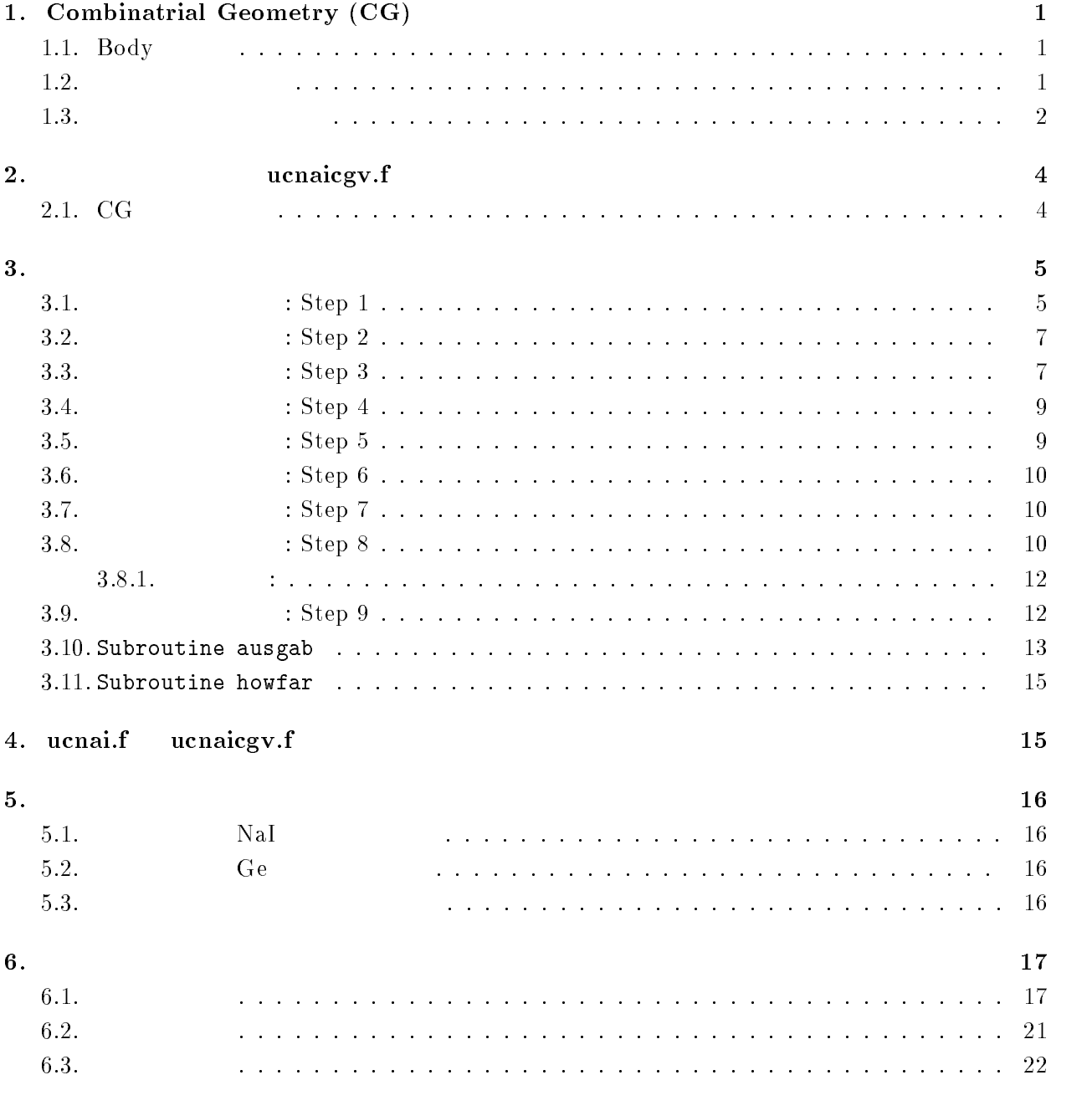

# $\cdots$  combination depined  $\cdots$

1.1. Body EGS CG [1] Body 1. (RPP)  $X -$ ,  $Y Z -$ 2.  $(SPH)$  $\bf V$ 3.  $(RCC)$  $\mathbf V$  and  $\mathbf H$  except  $\mathbf H$  and  $\mathbf H$  and  $\mathbf H$  and  $\mathbf H$ - $(TRC)$  $\bf{V}$  and  $\bf{H}$  $R1 \qquad R2$ -(TOR)  ${\bf V}$ までの距離 R 、チューブの半径 R 及びトーラスの方向を示す番号、 n xyz  $\theta$ 1  $\theta$  $\frac{1}{2}$  $\theta$  $\theta$ 1=0,  $\theta 2 = 2\pi$ 

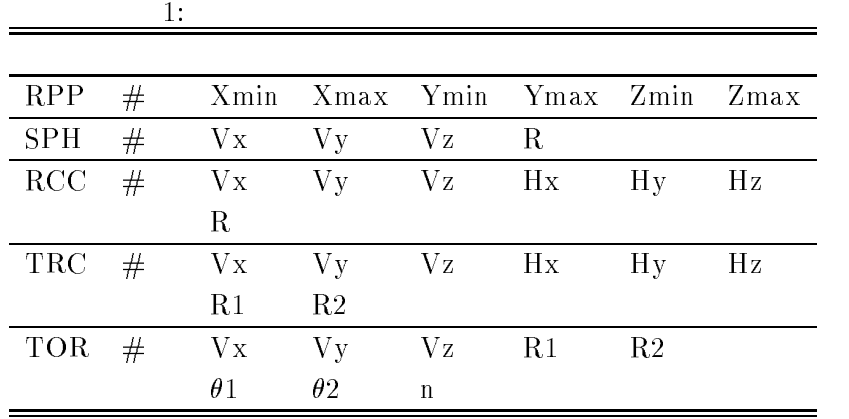

 $\mathbf{body}$  +, - $OR$  記号の後に body 番号が書かれた場合には、body の内側の領域がリージョンとなる。一方、  $\rm{body}$  body body body body  $\rm{body}$  $+\qquad-\qquad$  body  $\qquad \qquad$  AND  $+1$  $+2 \qquad \text{body 1} \qquad \qquad \text{body 2} \qquad \qquad \text{body 1} \qquad \text{body 2}$  $+1$  -2 body 1 body 2 body 2 body 1  $\begin{array}{ccc} \text{body} & \text{O} \text{R} \end{array}$  $OR$  OR 組み合わせで定義される場合もある。2つ以上の OR 記号が使われる場合、OR の機能は、OR 記号

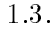

 $\overline{1}$ 

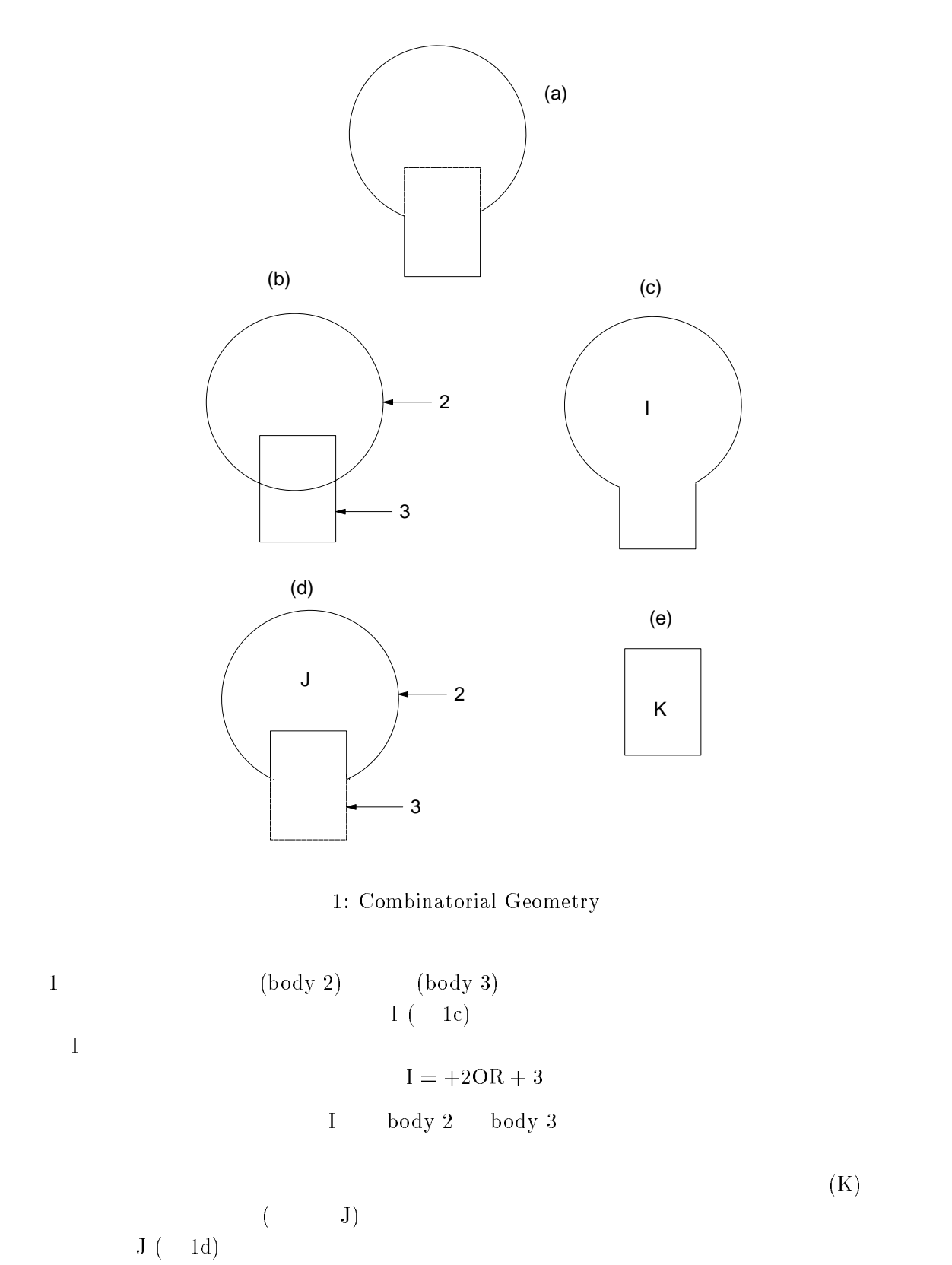

 $J = +2 - 3$ 

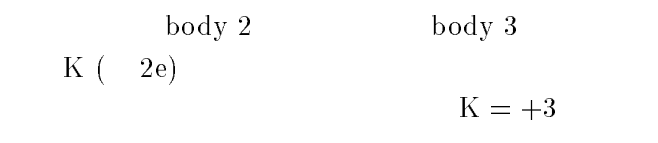

body 3  $2 \qquad \qquad$  body  $+$   $\qquad$  OR

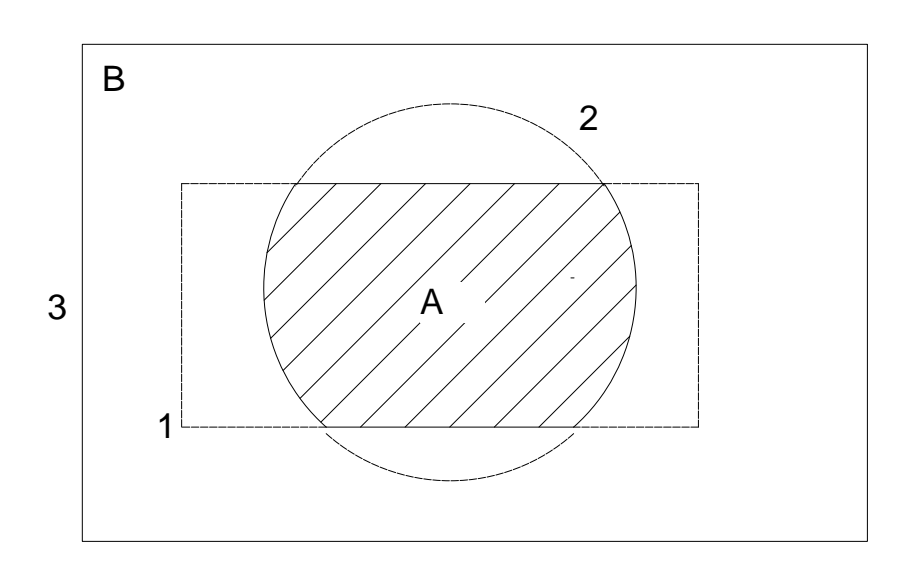

2: Use of OR operator.

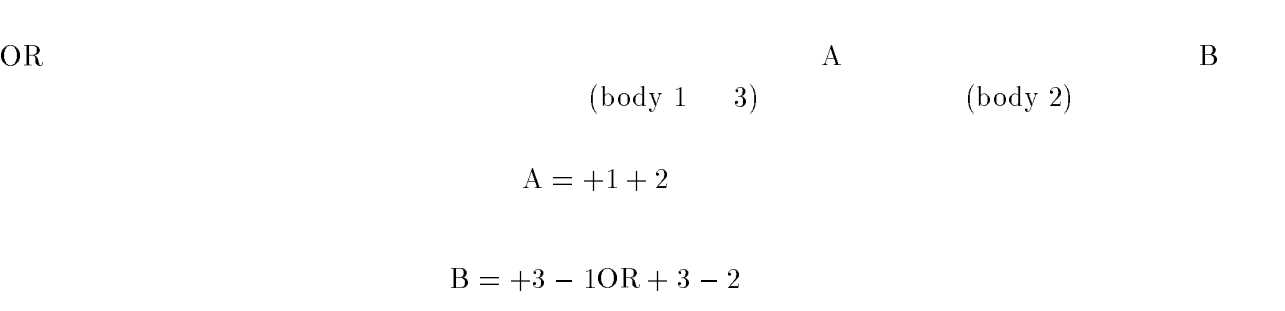

OR OR OR 20

ucnaicgvf  $CG$   $4$ 

### 2.1. CG

 $\overline{2}$ .

 $3$ 

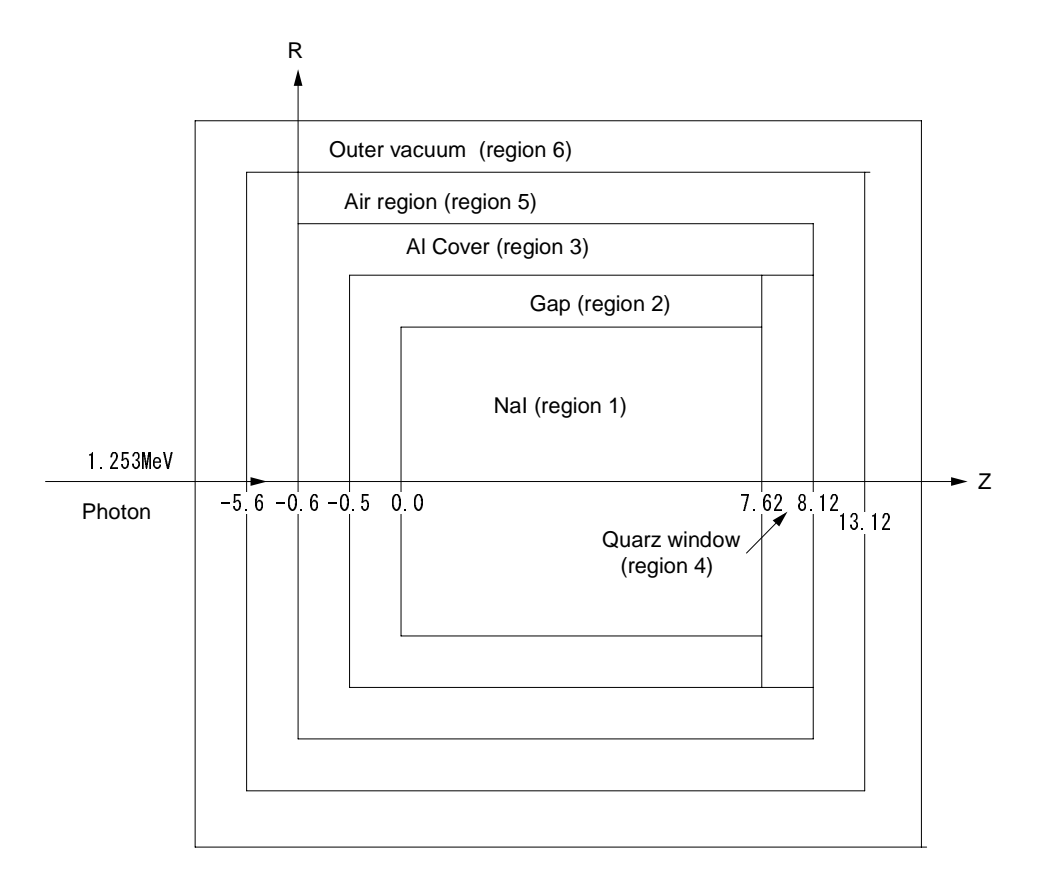

### 3: ucnaicgv.f f のジオメトリー

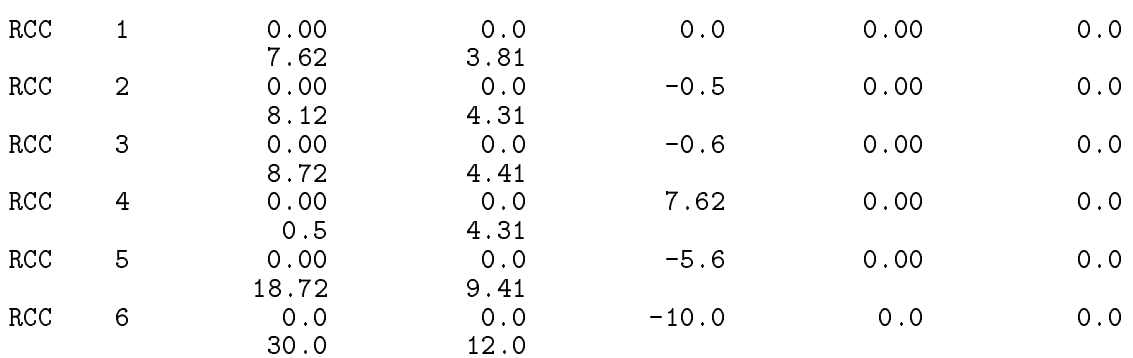

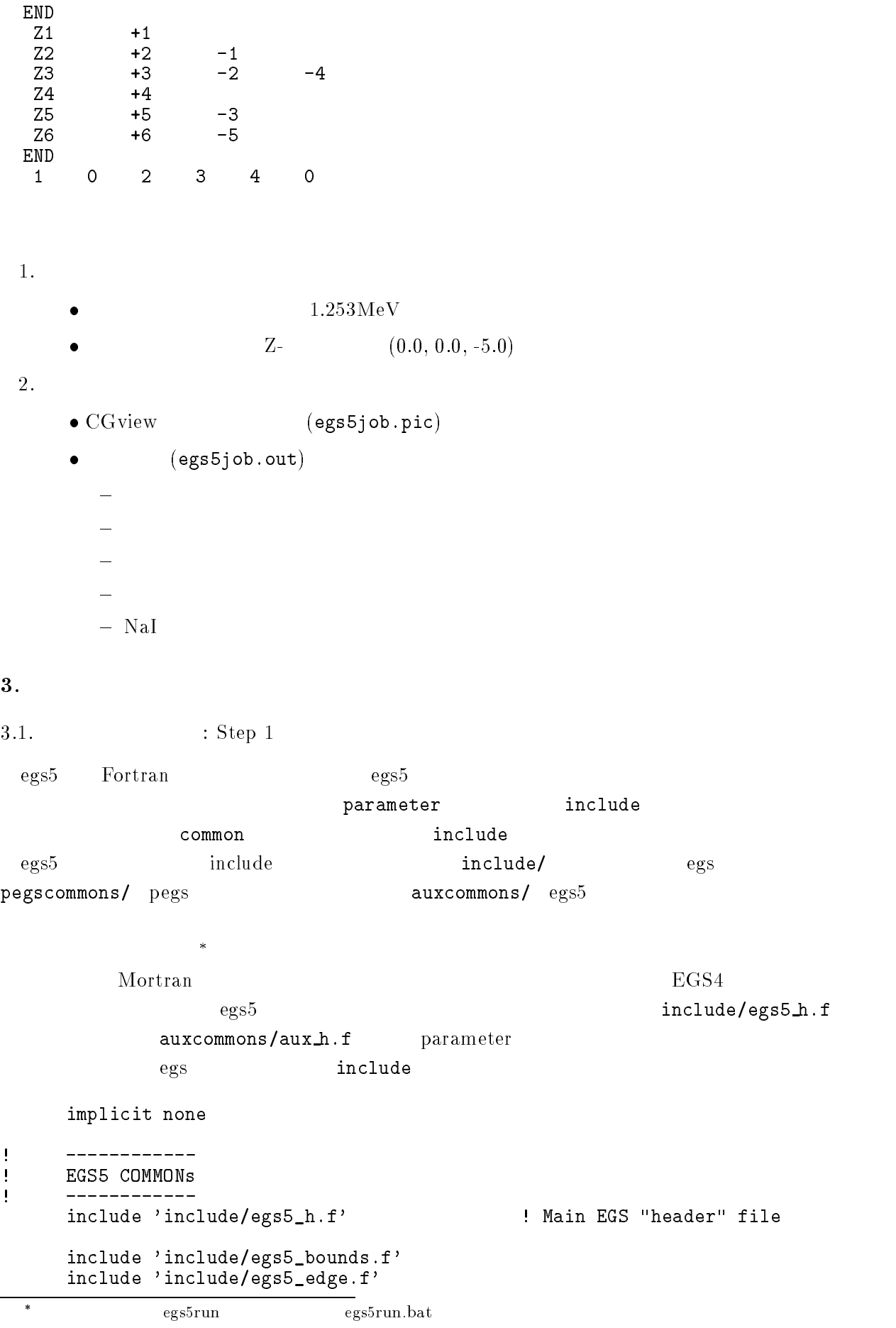

```
\begin{array}{ll}\n\text{include 'include/egs5_media.f'}\\ \text{include 'include/egs5_misc.f'}\n\end{array}includes includes include include include include include the set of the set of the set of the set of the set 
      include includes include include include include include include include include include include include inclu
      include include include include include include include include include include include include include include
      include includeegsusefulf
      include includerandommf
 include 'include/egs5_h.f' common common include
\mathcal{A}=\mathcal{A}^{\mathcal{A}}\rm{inc1ude}Ţ
\mathbf{I} Auxiliary
code COMMONs
\begin{array}{c} \hline \end{array}_______________________
      include 'auxcommons/aux_h.f'
                                        ! Auxiliary-code "header" file
      include aux commonsedatafunkciones aux commonsedatafunkciones aux commonsedatafunkciones aux commonsedatafunkc
      include auxcommonsetaly-
f
      include 'auxcommons/instuf.f'
      include 'auxcommons/lines.f'
      include 'auxcommons/watch.f'
      ________________
J
       cg related COMMONs
\mathbf{I}\blacksquareinclude auxcommonsgeomcommonf  geom
common file
      integer irinn
  最後の include 文が、CG に関連したもので、CG を使用する場合には常にこの表現とする。
                                  common
      common/totals/ \qquad \qquad Yariables to score
     * depe, deltae, spec(3,50), maxpict
      real*8 depe, deltae, spec
      integer maxpict
                            implicit none
  \epsilon open egs 5 pegs 5close
pegs 7-26\mathbf{open} depen to pegs \mathbf{p} open \mathbf{open}7 - 26Ţ
      __________
 Open files
\overline{\phantom{a}}open(6,FILE='egs5job.out',STATUS='unknown')
      open(4, FILE='egs5job.inp', STATUS='old')
      open(39, FILE='egs5job.pic', STATUS='unknown')
  39counters_out(0) call
```
 $t_{\text{EGS}4}$ **COMIN** 

```
Characteristic Dimension pegs5 call medarr
24   2424 Chracteristic Dimension
   (1 \text{ cm } \times 1 \text{ cm } \times 1 \text{ cm}) cm
       nmed
        ==============
        call block_set \qquad \qquad ! Initialize some general variables
<u>| ==============</u>
        ____________________________________
Ţ
         define media before calling PEGS
\mathbf I__________________________________
                                                        \, ,
        medarr-
NAI 
        \text{medarr}(2) = \text{AL}\text{medarr}(3) = \text{'QUARTZ}\overline{\phantom{a}}medarram and a structure of the structure of the structure of the structure of the structure of the structure
        do j-
nmed
           -1-1median(i,j) = medarr(j)(i:i)end do
        end do
        chard-control control and control and control control control of the control of the control of the control of 
        chard and chard control of the chard control of the chard control of the chard control of the chard control of
        chard(3) = 0.5d0chard(4) = 5.0d0n e-chard e-mard e-marting and the character of the characters of the characters of the characters of the characters
                ______________________________
\mathbf{I}% _{0}\left( \mathbf{I}_{1}\right) ^{T}\left( \mathbf{I}_{1}\right) ^{T}\left( \mathbf{I}_{2}\right) ^{T}\mathbf{I}Run KEK PEGS5 before calling HATCH
\mathbf{I}write-

100
  FORMATPEGS
call comes next
        ==========
        call pegs
\mathbf{I}==========
                        : Step 3
  \mathop{\mathtt{npre}} is a new precise of \mathop{\mathtt{npre}} is a new precise \mathop{\mathtt{mpre}} is a new precise of \mathop{\mathtt{mpre}} is a new precise of \mathop{\mathtt{mpre}} is a new precise of \mathop{\mathtt{mpre}} is a new precise of \mathop{\mathtt{mpre}} is a new precis
リーフォーマットの  を指定する。計算結果の出力ファイルに、CGデータの開始を示す CG data
                                                                                                        6)
and CG order cg research cg for the control of the control of the control of the control of the control of the control of the control of the control of the control of the control of the control of the control of the contro
力する処理を行うサブルーティン geomgt call する。その後、CG データの終了を意味する End
of CG data
                                                                        (CSTA-FREE CSTAifto 39 PICT (CSTA-\sup subroutine geomgt\hspace{1cm} \text{CG} \hspace{1cm} \text{C}\tt CEND erg \hspace{1cm} \text{c} cg \hspace{1cm} \text{nc} nreg
```
 $\rm{CG}$ 

```
related and the read control of the control of the control of the control of the control of the control of the
 initilize cg related parameter
Ţ
 npreci  PICT data mode for CGVIEW in free formation in free formation in free formation in free formation in f
        if it is a function of the contract of \mathbf{A} and \mathbf{A} and \mathbf{A} are contract of \mathbf{A}ifto = 39 : Output unit number for PICT
        write(6, fmt='('' CG data'))")call geomgt(ifti,6) ! Read in CG data
        write(6, fmt = "(' End of CG data',/))")if if the contract of the contract of the contract of the contract of the contract of the contract of the contract of the contract of the contract of the contract of the contract of the contract of the contract of the cont
        if if the contract of the contract of the contract of the contract of the contract of the contract of the contract of the contract of the contract of the contract of the contract of the contract of the contract of the cont
        rewind ifti
        call geomgt(ifti, ifto)! Dummy call to write geom info for ifto
        writeifto-
-

      FORMAT('CEND')
!---------------------------------
       Get nreg from cg input data
      nreg=izonin
  \rm CG\mathrm{egs}\xspaceX \simRanlux inseed
     Read material for each refion from egs5job.data
\overline{\phantom{a}}read medicine and medicine and medicine and medicine and medicine and medicine and medicine and medicine and m
\mathbf{I} Set option except vacuum region
        do international contracts of the contracts of the contracts of the contracts of the contracts of the contracts
           ifmedine then
              iphteria is the process for the complete \alphaedge fluorescence fluorescence fluorescence fluorescence fluorescence fluorescence fluorescence fluorescence f
              iaugust van die die die die sterk van die bestel van die bestel van die bestel van die bestel van die bestel v
              irayleigh scattering scattering for the scattering of the scattering scattering for the scattering of the scattering of the scattering of the scattering of the scattering of the scattering of the scattering of the scatteri
              lpolari    Linearly
polarized photon scattering
              incohri    Sz rejection    Sz rejection    Sz rejection    Sz rejection    Sz rejection    Sz rejection    Sz
              impacr(i) = 0 ! Electron impact ionization
              iprofile in the second broadening and the second of the second of the second of the second of the second of the
           end if
        end do
\mathbf{I}Random number seeds. Must be defined before call hatch
\mathbf{I}\mathbf{I}or definition of the used inseed \mathcal{L} and \mathcal{L} are used inseed \mathcal{L} . The used inseed \mathcal{L}luxlev = 1inseed-
        write-
 inseed
      FORMAT (l, 'inseed=', I12, 5X, )120X
         seed for generating unique sequences of Ranlux
        call rluxinit  Initialize the Ranlux random
number generator
! ==============
```
 $3\,4$ 

```
: Step 4
```
 $(1.$  $(1.253 \text{MeV})$ 

 $\rm CG$  extended to the contribution of the contribution of the contribution of the contribution of the contribution of the contribution of the contribution of the contribution of the contribution of the contribution of the

 $\texttt{irin=0}$ 

irin CG

```
 Define initial variables for incident particle normally incident
 on the slab
        iqin  Incident particle charge particle charge \mathcal{L}  Incident particle kinetic energy
        ekein=1.253
       xin=0.0 <br> Source position
       yin=0.0
        uin  Moving along z axis
        vin=0.0irin=0 9 9 9 9 9 9 9 1 Starting region (0: Automatic search in CG)
        wtin=1.0weight is a since the since reduced a since \mathbf{r} pdf data for many source
        deltae=0.05 : Energy bin of response
                                      Get source region from cg input data
\mathbf{I}I
Ţ
        if(irin.le.0.or.irin.gt.nreg) then
           call srzone(xin, yin, zin, iqin+2,0, irin)
           if (irin.le.0.or.irin.ge.nreg) then
             write(6, fmt="(' Stopped in MAIN. irin = ',i5)")irinstop
           end if
           call rstnxt(iqin+2,0,irin)
        end if
                         : Step 5
  pegs the contract of the contract of the contract of the contract of the emaxe hatch contract of the contract of the contract of the contract of the contract of the contract of the contract of the contract of the contract 
          emaxe 0 subroutine hatch emaxe
\mathbf{h} at the state \mathbf{h} at the state \mathbf{h}emaxe = 0.D0 ! dummy value to extract min(UE, UP+RM).
        write-

130
  format Call hatch to get cross
section data
\mathbf{I}Ţ
        Open files (before HATCH call)
\begin{array}{c} \rule{0.2cm}{0.15mm} \rule{0.2cm}{0.15mm} \rule{openUNITKMPIFILEpisten und der staatstaten und der staatstaten und der staatstaten und der staatstaten und der
        openUnited States in the state of the state of the state of the state of the state of the state of the state o
        write-

140
  FORMAT HATCH
call comes next
\mathbf{I}-----------
        call hatch
\mathbf{I}-----------
```
 $\rm cg$ 

## : Step 7

ausgab  $(50)$ 

Ncases maxpict

- Energy bin width deltae=ekein / 50
- dependent of the Department of the Contract of the Contract of the Contract of the Contract of the Contract of  $\vec{p}$ fs=0.DO  $per2s=0.$  DO  $tests = 0.00$  $\texttt{tef2S=0.D0}$ do j phsjD phsiod and photographs in the second contract of the second second second to the second second second to the s do ntype species and the species of the species of the species of the species of the species of the species of the species of the species of the species of the species of the species of the species of the species of the species of spectral contracts and contracts are a spectral contracts of the contracts of the contracts of the contracts of  $spec2s(ntype,j)=0.$ DO end do end do
- Set histories Set maximum number for pict maxpict

: Step 8

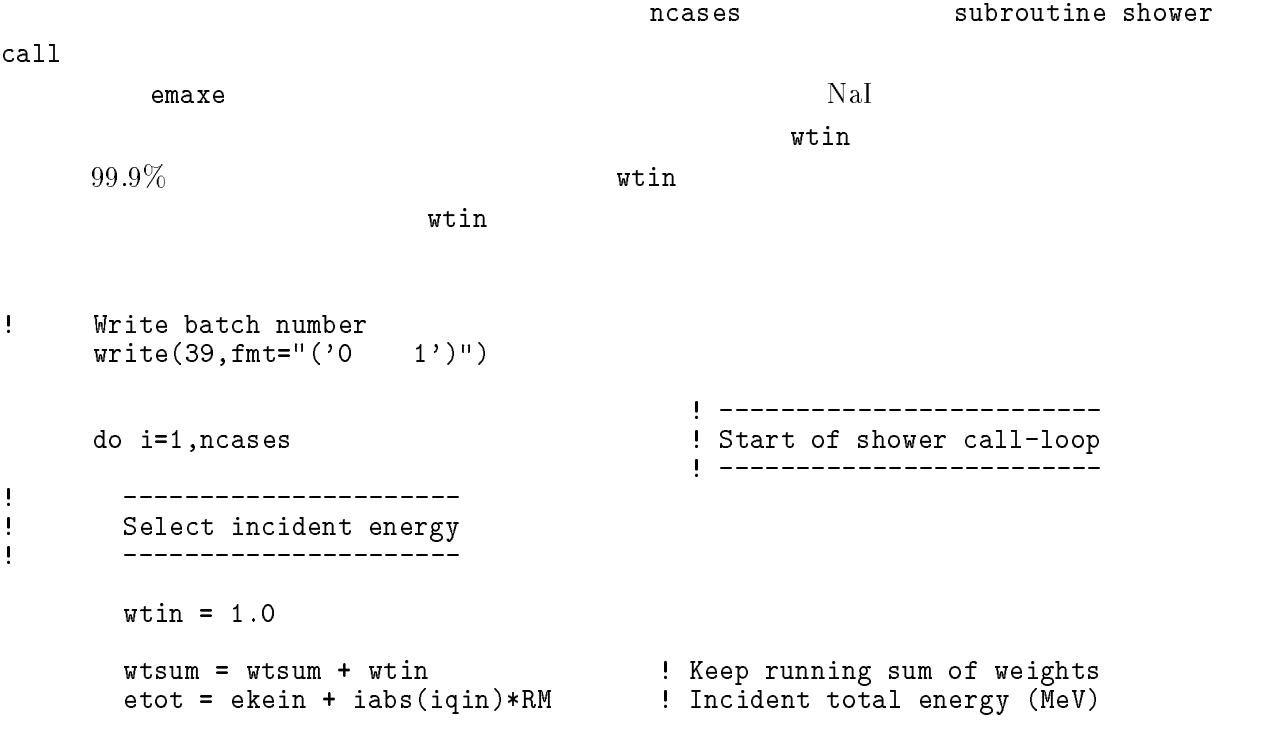

```
if(iqin.eq.1) then! Available K.E. (MeV) in system
          available = ekein + 2.0*RM ! for positron
                                           ! Available K.E. (MeV) in system
        else
          availke = ekein for photon and electron
        end if
        totke = totke + availke   Keep running sum of KE
\mathbf{I}______________________
\begin{array}{c} \hline \end{array} Select incident angle
\begin{array}{c} \hline \end{array}_________________________
Ţ
        \pmb{\mathsf{I}}Print first NWRITE or NLINES, whichever comes first
\mathbf{I}if (ncount .le. nwrite .and. ilines .le. nlines) then
          ilines = ilines +1write(6, 280) etot, xin, yin, zin, uin, vin, win, iqin, irin, idin)	 FORMATG-
I
        end if
\mathbf{I} Compare maximum energy of material data and incident energy
\mathbf{I}ifetot in the contract of the second contract of the second contract of the second contract of the second contract of the second contract of the second contract of the second contract of the second contract of the second c
          write(6, fmt='(' Stoppel in MAIN.'),' (Incident kinetic energy + RM) > min(UE, UP+RM).')")
     \mathbf{1}stop
        end if
          Verify the normarization of source direction cosines
\mathbf{I}es (es al es al es al es al es al en al en en en al en en al en en en al en en en al en en en en en en en en e
          write(6, fmt="(' Following source direction cosines are not'),\mathbf{1}normarized in the contract of the contract of the contract of the contract of the contract of the contract of
          stop
        end if
        call shower (iqin, etot, xin, yin, zin, uin, win, irin, wtin)

\begin{array}{c} \hline \end{array} If some energy is deposited inside detector add pulse
height
       and efficiency.
Ţ
       if \text{deepe } . \text{gt. } 0. D0) then
          ie = \text{deepe}/\text{del}tae + 1
          if (ie gt. 50) ie = 50
          phs(ie) = phs(ie) + wtinph2s(ie)=ph2s(ie)+wtin*wtintefs=tefs + wtin
          tef2s = tef2s + wtin*winif (depe .ge. ekein*0.999) then
            pefs=pefs +wtin
            pef2s=pef2s +wtin
          end if
          \text{deep} = 0.00end if
        do ntype-

           do ie-do ie-do ie-do ie-do ie-do ie-do ie-do ie-do ie-do ie-do ie-do ie-do ie-do ie-do ie-do ie-do ie-do ie-do
             specs(ntype,ie)=specs(ntype,ie)+spec(ntype,ie)
            spec2s(ntype,ie)=spec2s(ntype,ie)+spec(ntype,ie)*spec(ntype,ie)
     \star
```
 $spec(ntype,ie)=0.$ DO end do  $ncount = ncount + 1$  Count total number of actual cases ! -----------------------end do End of CALL SHOWER loop and the CALL SHOWER loop and the CALL SHOWER loop and the CALL SHOWER loop and call plotxyz(99,0,0,0.D0,0.D0,0.D0,0.D0,0,0.D0,0.D0)  $write(39, fmt = "('9')")$  <br> Set end of batch for CG View  $-3.8.1.$   $\therefore$   $x$ ucnaicgv.f MCNP

- $\boldsymbol{N}$  $\bullet$   $x_i$  i  $x$  and  $x$  and  $x$  $\overline{x} = \frac{1}{N} \sum_{i=1}^{N} x_i$ <u>i</u> in the set of the set of the set of the set of the set of the set of the set of the set of the set of the set of the set of the set of the set of the set of the set of the set of the set of the set of the set of the se
	- $x_i$  :  $s^2 = \frac{1}{N-1} \sum_{i=1}^{N} (x_i - \overline{x})^2$  $(x_i - \overline{x})^2 \simeq \overline{x^2} - \overline{x}^2 \quad (\overline{x^2} = \frac{1}{N} \sum_{i=1}^{N} x_i^2).$ X F I . . .  $\left( 2\right)$

 $s_{\overline{x}}^2 = \frac{1}{N^2} s^2 \simeq \frac{1}{N^2} [x^2 - \overline{x}^2]$ 

$$
s_{\overline{x}} \simeq \left[\frac{1}{N}(\overline{x^2} - \overline{x}^2)\right]^{1/2} \tag{4}
$$

 $\blacksquare$  . The set of the set of the set of the set of the set of the set of the set of the set of the set of the set of the set of the set of the set of the set of the set of the set of the set of the set of the set of the

step 9

 $\bullet$   $x_i$ 

 $\bullet \ \overline{x}$ 

 $\bullet$ 

 $\overline{x}$ 

--------------------------------: Calculate average and its deviation<br>! -----------------------------------\_\_\_\_\_\_\_\_\_\_\_\_\_\_\_ Peak efficiency  $\mathbf{I}$ \_\_\_\_\_\_\_\_\_\_\_\_\_\_\_  $\text{ave} = \text{pefs/ncount}$ 

```
pef2s=pef2s/ncount
              signed averaged the secretary and secretary and secretary and secretary and secretary and secretary and secreta
             \text{ave} = \text{ave} \cdot 100.0signed and the signed of the signed of the signed of the signed of the signed of the signed of the signed of the signed of the signed of the signed of the signed of the signed of the signed of the signed of the signed of t
              write a contract and a contract and a contract of the contract of the contract of the contract of the contract of the contract of the contract of the contract of the contract of the contract of the contract of the contract
350
 FORMAT Peak efficiency G-
-

G

              ________________
Ţ
\mathbf{I} Total efficiency
\mathbf{I}--------------
             \text{avte} = \text{tefs/ncount}\text{tef2s} = \text{tef2s/ncount}sigte  des avtencounters avec de la communicació de la communicació de la communicació de la communicació de l
              sigte sigter sigter
             \texttt{write}(6, 360) avte, sigte
\blacksquare . The contract of the contract of the contract of the contract of the contract of the contract of the contract of the contract of the contract of the contract of the contract of the contract of the contract of the 
              ___________________________
Į
              Pulse height distribution
\mathbf{I}--------------------------
\mathbf{I}write(6,370)370 FORMAT(\prime' Pulse height distribution ')
              d ie-expansion d is the expansion of \mathcal{L}elowdeltaeie
-

                  eup=deltae*ie
                 avph = phs(ie)/ncountph2s(ie)=ph2s(ie)/ncountsigned av 19 mars (2007) av passengreppen av 19 mars 19 mars 19 mars 19 mars 19 mars 19 mars 19 mars 19 mars 1
                  avph = avph/deltasigph= sigph/deltae
                  write the contract of the contract of the contract of the contract of the contract of the contract of the contract of the contract of the contract of the contract of the contract of the contract of the contract of the con
redge to the service of the service of the service of the service of the service of the service of the service
                                  ' counts/MeV/incident');
                end do
```
 $\mathrm{Na}\mathrm{I}$ 

-- Subroutine ausgab

AUSGAB to the state of the state of the state of the state of the state of the state of the state of the state of the state of the state of the state of the state of the state of the state of the state of the state of the include

iarg  $< 5$  $1(NaI)$ 

きた粒子の場合は、粒子に応じて、エネルギー毎の集計用配列変数に wt を加算する。ヒストリー数

maxpict  $\blacksquare$ 

```
-------------------------
\overline{\phantom{a}} Set some local variables
      -------------------------
      irl = ir(np)iq1 = iq(np)edepwt = edep*wt(np)Ţ
                           Keep track of energy deposition (for conservation purposes)
\begin{array}{c} \hline \end{array}
```

```
\mathbf{I}if (iarg .lt. 5) thenesumique signed alongs argument and the service of the service of the service of the service of the service of
          nsumiqlirliarg-
  nsumiqlirliarg-
  -
       end if
        Ţ
        Score energy deposition inside NaI detector
Ţ
\mathbf{I}-----------------------------------
        if and the set of the set of the set of the set of the set of the set of the set of the set of the set of the
          \texttt{deep} = \texttt{deep} + \texttt{edepwt}\mathbf{I} Score particle information if it enters from outside
\mathbf{I}if (irl .ne. irold .and. iarg .eq. 0) then
             if (iq1 . eq. 0) then if (iq1 . eq. 0) thenntype-
               ie = e(np)/deltaledtae +1
               if(ie gt. 50) ie = 50
                                                        ! electron
             elseif in the second contract of the second contract of the second contract of the second contract of the second contract of the second contract of the second contract of the second contract of the second contract of the s
               ntype
                ie en andere en andere en andere en andere en andere en andere en andere en andere en andere en andere en ande
               if(ie .gt. 50) ie = 50else  positron
               ntype
                en en en die en die eerste kommen van die entwerp van die eerste kommen van die entwerp van die eerste kommen 
               if(ie .gt. 50) ie = 50end if
             spec(ntype,ie) = spec(ntype,ie) + wt(np)end if
       end if
! Print out stack information (for limited number cases and lines)
\overline{\phantom{a}}----------------------
       if (ncount .le. nwrite .and. ilines .le. nlines) then
          ilines = ilines +1write-
 enpxnpynpznpunpvnpwnp
                          iql, irl, iarg
 100
   FORMATG-
I
        end if
\mathbf{I}Print out particle transport information (if switch is turned on)
Ţ
\mathbf I========================
       if (iwatch .gt. 0) call swatch(iarg, iwatch)
\mathbf{I}=========================
\mathbf{I}Ţ
        Output particle information for plot
\begin{array}{c} \rule{0.2cm}{0.15cm} \rule{0.2cm}{0.15cm} \rule{________________________
       if (ncount.le.maxpict) then
         call plotxyz(iarg,np,iq(np),x(np),y(np),z(np),e(np),ir(np),
               wt(np), time(np))
       end if
       return
       end
```

```
14
```
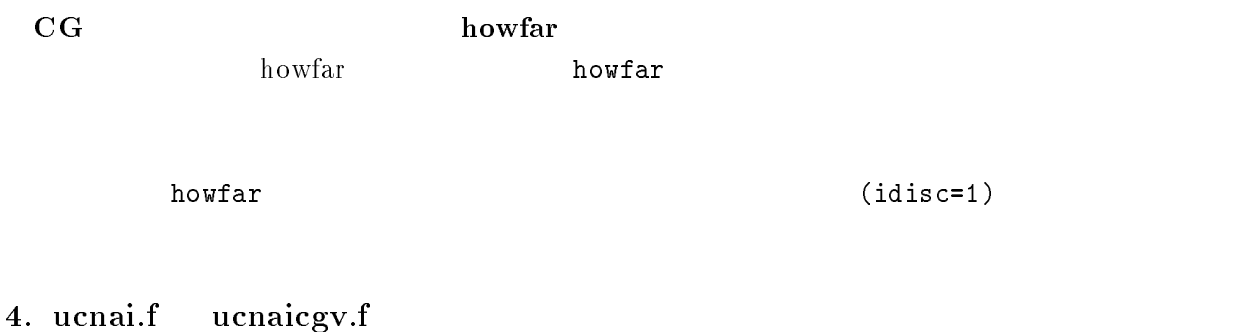

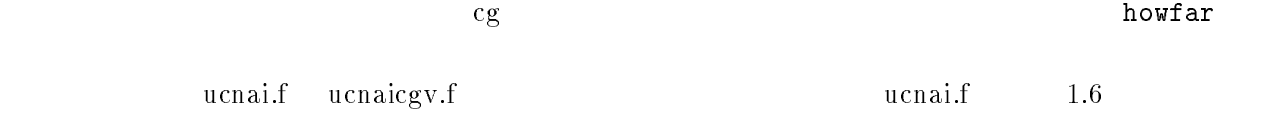

 $[2] \centering% \includegraphics[width=1.0\textwidth]{images/TransY.pdf} \caption{The first two different values of $y$ and $z$ and $z$ are shown in the left (left) and right (right). The first two different values are shown in the right (right).} \label{fig:class}$ 

5.

 $\rm Na I$ 

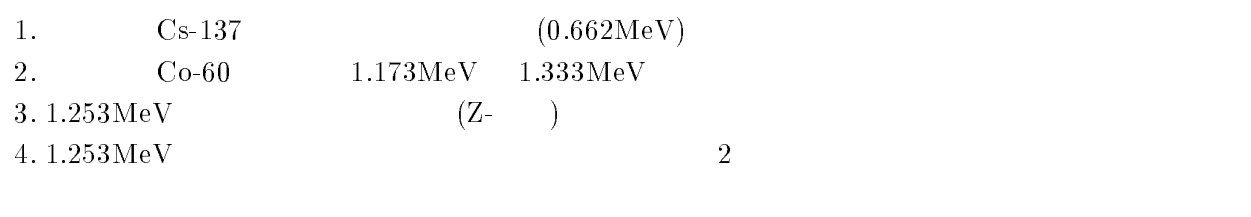

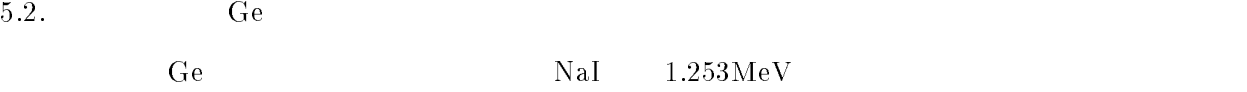

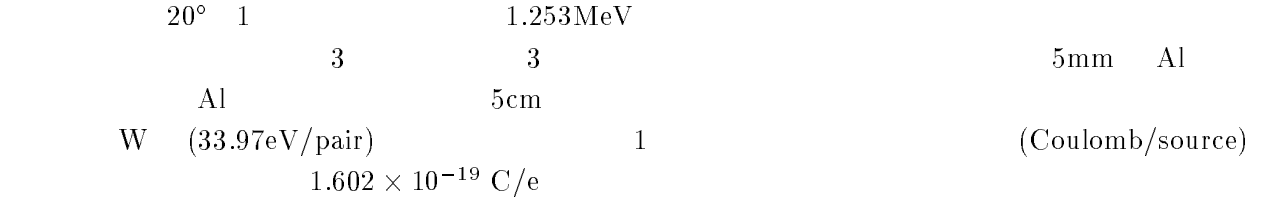

6.

```
比較のために、ucnaicgvf の計算モードで、ヒストリー数  の場合の結果 egsjobout
                     (nai.out)
1. Cs - 137e processe e processe e processe un constante de la processe de la constante de la processe de la constante de
                UNIX Cygwin DOS
        copy under the copy of the copy of the copy of the copy of the copy of the copy of the copy of the copy of the
              Windows
      - comment data under data under den data under den data den data dan disebut dan disebut dan disebut dan diseb
      - in contract of the contract of the contract of the contract of the contract of the contract of the contract of the contract of the contract of the contract of the contract of the contract of the contract of the contract 
      -
 ucnaicgv-
                   f f- ucnaicgv1.f \,ekein=1.253! Incident particle kinetic energy
                   ekein  Incident particle kinetic energy
      -
 ucnaicgv-
                        egs5run
         - Linux
                       Cygwin
                                       ucnaicgv1,
                                                      \,, 4 25
           "Does this user code read from the terminal?" 1- DOS -egs5run ucnaicgv1
          ucnaicgv-
                              egs5run.bat
                                       bat \overline{\phantom{a}}\overline{DOS}\gamma Year \gammaegs5job.out 1.
                                                 1.253\,\mathrm{MeV}
```
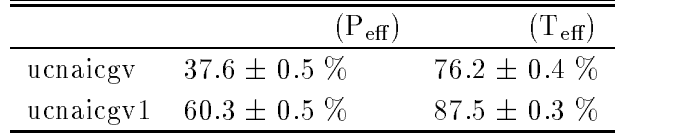

変更前後の効率

- communication and communications of the contract of the contract of the contract of the contract of the contract of the contract of the contract of the contract of the contract of the contract of the contract of the cont
- comment at under the comment of the contract of the contract of the contract of the contract of the contract

```
- contracted in the unit of the contracted in the contracted in the contracted in the contracted in the contract of the contracted in the contracted in the contracted in the contracted in the contracted in the contracted i
\bullet ucnaicgv2.f
               ekein=1.253! Incident particle kinetic energy
                                           Incident particle kinetic energy
               ekein=1.333
    -
      \mathbf{I}________________
      \overline{\phantom{a}}select include the contract incident of the selection of the selection of the selection of the selection of th
      \mathbf{I}_____________________
                  call randomset(rnnow)
                  if(rnnow.le.0.5) thenelse
                  end if
               write(6, 340) ekein
        FORMAT Results for G-
MeV photon
               write(6.340)340
        FORMAT Results for Co
 gamma
ray -
-
 and -
 MeV
                  egs5run
-
 ucnaicgv-
   - Linux
                   Cygwin
                                     ucnaicgv2, 4 25"Does this user code read from the terminal?" 1- DOS -egs5run ucnaicgv2
                        egs5job.out
                                  out 1.253\,\text{MeV} 2
\bullet- contract under the contract of the contract of the contract of the contract of the contract of the contract o
- comment data under comment and controlled and controlled and controlled and controlled and controlled and co
- cp ucnaical contracts in the contract of the contract of the contract of the contract of the contract of the
\bullet ucnaicgv3.f
   -2\pi2\pi-----------------------
       Select incident angle
```
 $\overline{3}$ .

 $\frac{1}{1}$ \_\_\_\_\_\_\_\_\_\_\_\_\_\_\_\_\_\_\_\_\_\_\_ Select incident angle  $\mathbf{I}$ ----------------275 call randomset (rnnow)  $z$ i0= $r$ nnow call randomset(rnnow) call randomset(rnnow) yirnami ya kungiyar katika mashari wa mashari wa mashari wa mashari wa mashari wa mashari wa mashari wa mashari rr0=dsqrt(xi0\*xi0+yi0\*yi0+zi0\*zi0) ifraction is the contract of the contract of the contract of the contract of the contract of the contract of t  $win = zi0/rr0$  $uin = xi0/rr0$  $vin = yi0/rr0$  $\bullet$  ucnaicgv3.f egs $5$ run  $-$  Linux Cygwin  $ucnaicgv3$ ,  $4$   $25$ "Does this user code read from the terminal?"  $1$  $-$  DOS  $$ egs5run ucnaicgv3 CGview " egs5job.pic  $\bullet$  $\mathop{\rm out}\nolimits$ - egsjob- $\rm{P_{eff}=3.6\,\pm\,0.2\,\,\%},\ T_{eff}{=}\rm 9.3\,\pm\,0.3\,\,\%}$  $2$  NaI  $4.$ e processe experience and the contract of the contract of the contract of the contract of the contract of the c - cp ucnaicgvdata ucnaicgvdata - comment is constant and compared the contract of the contract of the contract of the contract of the contract of the contract of the contract of the contract of the contract of the contract of the contract of the contrac f  $\mathbf f$  $\sim$  -  $\sim$  -  $\sim$  -  $\sim$  -  $\sim$  -  $\sim$ tdet=7.62  $tdet=7.62*2.0$ L.  $\rm CG\;\;\;\;\;\;\;\;\;\;\;\; CG$  $ucnaicgv4.data$  $\bullet$  ucnaicgv4.data  $\bullet$  $RCC$   $1$ RCC 2 0.00 0.0 -0.5  $0.00$  0.0 15.74 4.31 RCC 3 0.00 0.0 -0.6  $0.00$  0.0

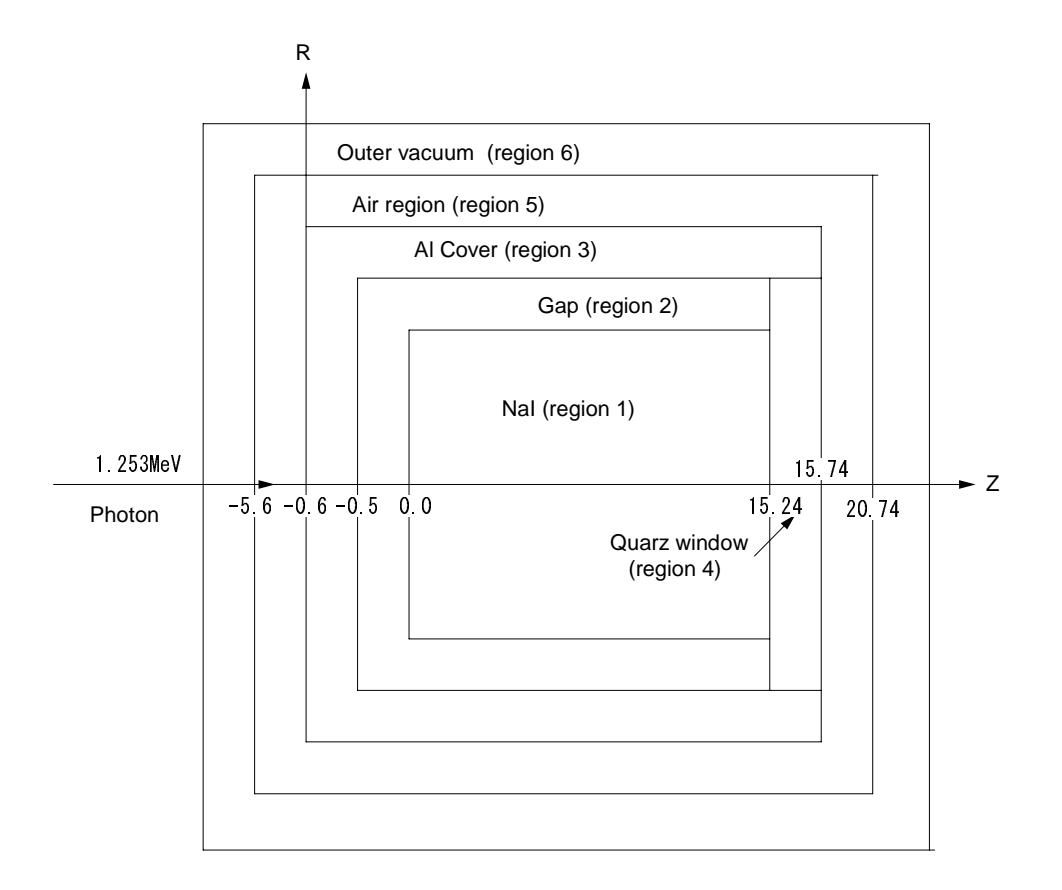

 $\mathbf{f}$  . For  $\mathbf{f}$  and  $\mathbf{f}$  is the usual  $\mathbf{f}$  , we have the set of  $\mathbf{f}$ 

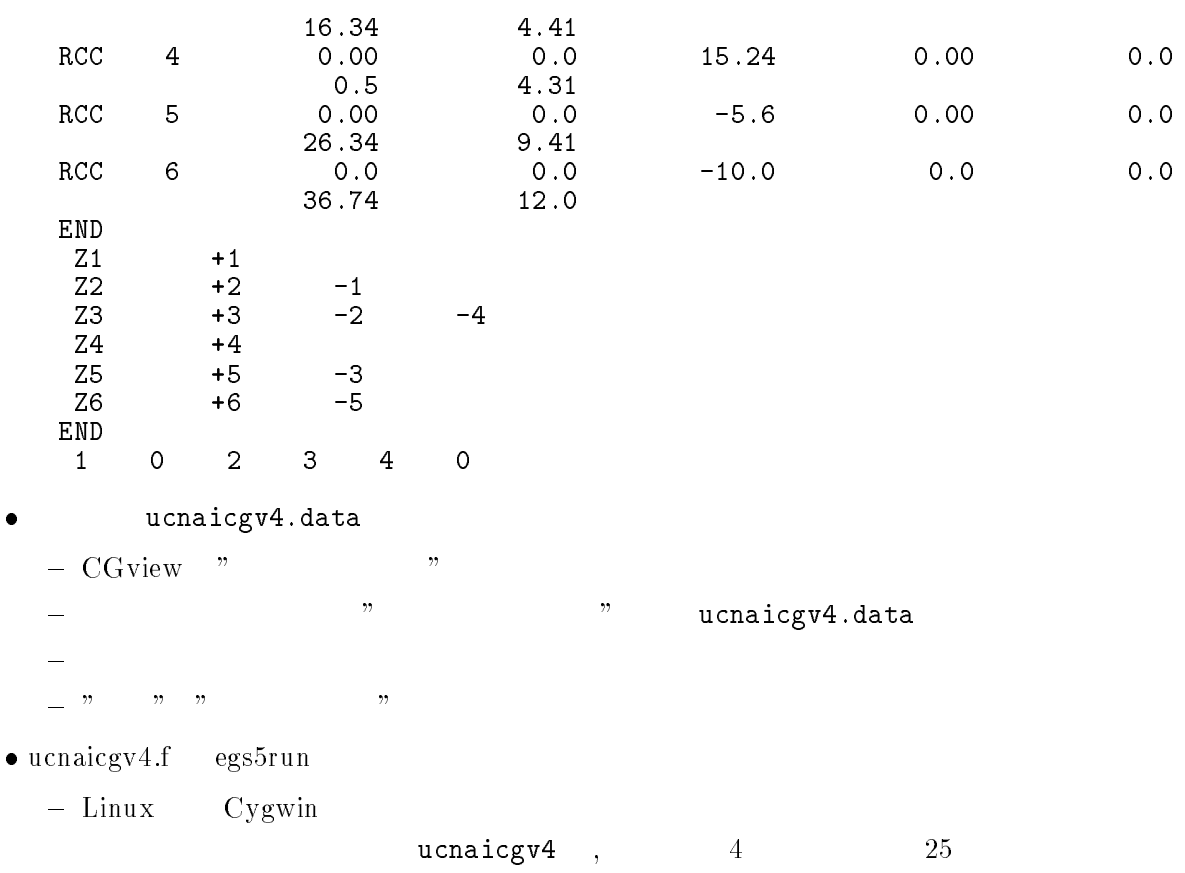

```
"Does this user code read from the terminal?" 1- DOS -egs5run ucnaicgv4
                                  CGview "
                                                                                            egs5job.pic
         2\mathop{\rm out}\nolimits-
 egsjob-
         : \mathrm{P_{eff}=}55.1\pm0.5\%,\, \mathrm{T_{eff}=}94.3\pm0.2\,\,\%\mathbf{r} under under the unit of \mathbf{r} under the unit of \mathbf{r}-cp ucnaic ucnaic ucnaic ucnaic ucnaic ucnaic ucnaic ucnaic ucnaic ucnaic ucnaic ucnaic ucnaic ucnaic ucnaic u
gency is a conservative unit of the conservative conservative conservative conservative conservative conservative conservative conservative conservative conservative conservative conservative conservative conservative cons
                f \mathbf f-
 ucnaicgv-
       \bullet\pmb{\cdot}medarram and the contract of the contract of the contract of the contract of the contract of the contract of the contract of the contract of the contract of the contract of the contract of the contract of the contract of t
                                                                         \pmb{\cdot}medarra de la contrada de la contrada de la contrada de la contrada de la contrada de la contrada de la contrad
         \rm{medarr} \hspace{1cm} 245. ucnaicgv5.inp
   COMP
    INP NERHO PZ-
-
IRAYL-
 END
  NA I
  ELEM
    Input Income in the same of the same of the same of the same of the same of the same of the same of the same o
   GE
   に変更する。 行に  度、GE と書く場合は  カラム目から書くことに注意せよ。
                     egs5run
\sim \sim \sim \sim• Linux
                       Cygwin
                                           ucnaicgv5, 4 25"Does this user code read from the terminal?" 1\bullet DOS
         egs5run ucnaicgv5
-
                            egs5job.out
                                       out NaI
   : \mathrm{P_{eff}=}41.1\pm0.5 %, \mathrm{T_{eff}=}88.1\pm0.3 %
```

```
21
```

```
- contract under the contract under the contract under the contract of the contract of the contract of the contract of the contract of the contract of the contract of the contract of the contract of the contract of the con
-
 cp ucnaicgvdata ucioncgvdata
o cp uchaicago can provident and contract provident provident and a contract of the contract of the contract of
4. ucioncgv.f\,\bullet* xi0, yi0, zi0
                         * xi0, yi0, zi0, avab, depes, depe2s, sigab
          \bulletcharacter*24 medarr(4)character*24 medarr(2)nmed
                          nmed
          \bullet\lambdamedarr-
NAI 
                            medarrache and a control of the control of the control of the control of the control of the control of the control of the control of the control of the control of the control of the control of the control of the control of
                            medarran medarran medarran den sterre sterre sterre sterre sterre sterre sterre sterre sterre sterre sterre st
                            medarram and a structure of the structure of the structure of the structure of the structure of the structure of the structure of the structure of the structure of the structure of the structure of the structure of the str
                                                                                                             \bar{ }median(2)='ALmedare (2) and the theory of the contract of the contract of the contract of the contract of the contract of the
              \boldsymbol{\alpha} chard \boldsymbol{\beta}chard(3) = 0.5d0chard(4) = 5.0d0\bullet Zero the variables
                           depe=0.DO
```
6.3.

```
\mathbf{I} Zero the variables
             depe=0.DO
             depes = 0. DO
             depe2s=0.DD100,000\bullet Set histories
      o
   Set histories
\bulletif (depe .gt. 0.D0) then
                     ie = \text{deepe}/\text{del}tae + 1
                 if (depe .gt. 0.D0) then
                     depes=depes+depe
                     depe2s=depe2s+depe*depe
                     ie = \text{depe}/\text{deltae} + 1\bullettdet
             rdet = 3.81tcov=0.1rtcov-
             tgap=0.5
             rtgap
              write the top of the top the top that the top that the top that the top that the top that the top that the top
   FORMAT Detector lengthG-
 cm
           \astdetector radius George Construction and the construction of the construction of the construction of the construction of the construction of the construction of the construction of the construction of the construction of th
           \ast' Al cover thickness=',G10.2,' cm'/
                                                                         contract the contract of the contract of the contract of the contract of the contract of the contract of the contract of the contract of the contract of the contract of the contract of the contract of the contract of the c
           \astAlso cover side the thickness G-cover side the thickness G-cover side the cover side that \mathbf{r}_i  Front gap G-
 cm Side gap G-
 cm
             tdet=7.62
             rdet = 3.81tcov=0.5
             rtcov
            write (6,330) tdet, rdet, tcov, rtcov
   FORMAT Detector lengthG-
 cm
            eter radius content to the content of the content of the content of the content of the content of the content o
           \staralso the cover the cover the cover the cover of the cover of the cover of the cover of the cover of the cover
           \ast\mathcal{L} and the thickness G-cover side the thickness G-cover side the thickness G-cover side the thickness G-cover side the three side of \mathcal{L}
```
 $\bullet$ 

```
\mathbf{I}------------------------
         Pulse height distribution
\mathbf{I}\mathcal{L}_{\text{max}}\mathbf{I}write(6, 370)_______________________
J.
         Absorbed energy in air
J
        avab = depes/ncountdepe2s = depe2s/ncountsigable states and state of the state of the state of the state of the state of the state of the state of the s
         write a value of the contract of the contract of the contract of the contract of the contract of the contract o
 FORMAT Absorbed energy in air G-

G
 MeVphoton
         ava ava province a signal de
         sigab sigab passed signed and sense sense sense sense sense sense sense del sense del sense del sense del sens
        write(6, 364) avab, sigab
Format output current current current current current current current current current current current current c
        ____________________________
J
 Pulse height distribution
        --------------------------
\mathbf{I}write(6, 370)
```
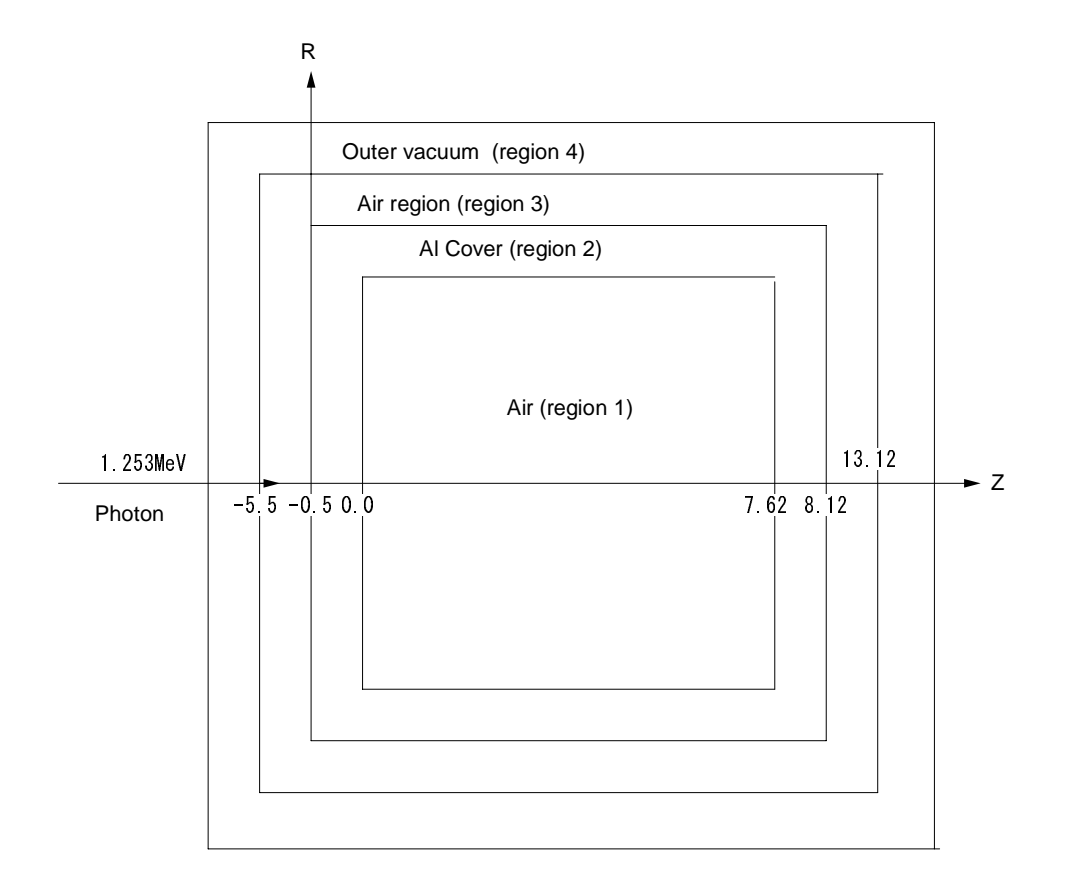

geometry as a company of using the set of  $\mathbb{R}^n$ 

 $5.~\mu$ cioncgv.data  $-$ 

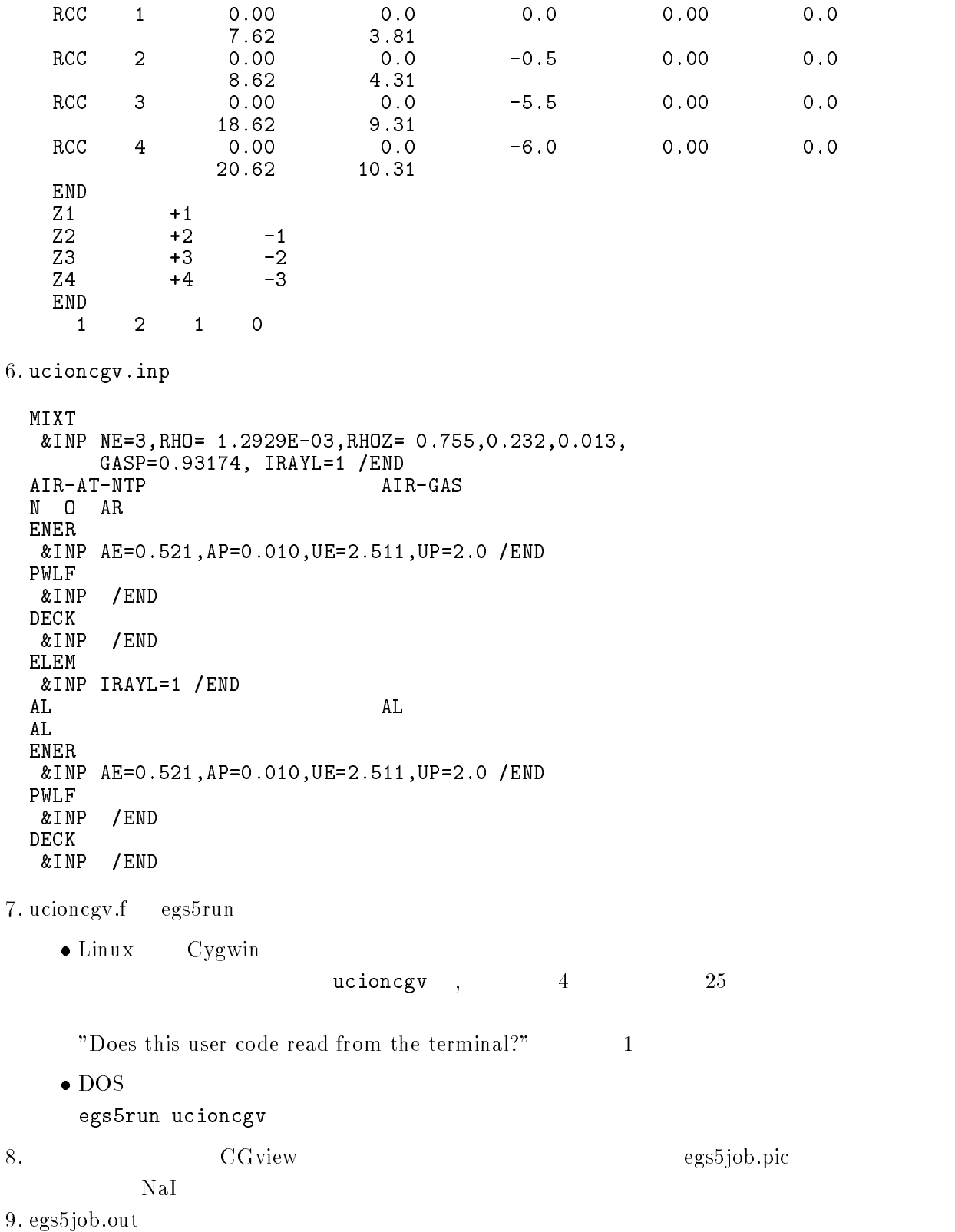

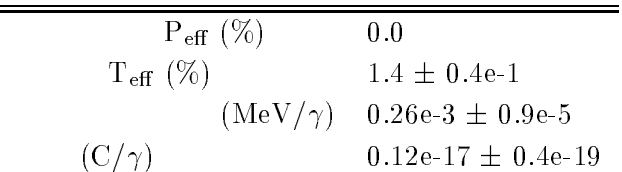

- T- Torii and T- Sugita Development of PRESTACG Incorprating Combinatorial Geometry  $\mathbf{m}$  Eggs  $\mathbf{r}$  and  $\mathbf{r}$  and  $\mathbf{r}$  and  $\mathbf{r}$  and  $\mathbf{r}$  are  $\mathbf{r}$  and  $\mathbf{r}$  are  $\mathbf{r}$  are  $\mathbf{r}$  and  $\mathbf{r}$  are  $\mathbf{r}$  are  $\mathbf{r}$  are  $\mathbf{r}$  are  $\mathbf{r}$  are  $\mathbf{r}$  are  $\mathbf{r}$  are  $(2002)$ .
- T- Sugita T- Torii A- Takamura Incorporating Combinatorial Geometry to the EGS Code and Its Speed Up T I while How Users Microsing in Japan Million I Colleges 2014 21, 1111111  $\mathcal{A}$

Appendix - Full listings of ucnaicgv-

\*\*\*\*\*\*\*\*\*\*\*\*\*\*\*\*\*\*\*\*\*\*\*\*\*\*\*\*\*\*\*\* KEK High Energy Accelerator Research Organization u c n a i c g v egs- user contracts and the contracts of the contracts of the contracts of the contracts of the contracts of the contracts of the contracts of the contracts of the contracts of the contracts of the contracts of the contrac !\* This is a general User Code based on the cg geometry scheme. \*\*\*\*\*\*\*\*\*\*\*\*\*\*\*\* Hirayama a Tanzania a Tanzania a Tanzania a Tanzania a Tanzania a Tanzania a Tanzania a Tanzania a Tanzania a Applied Research Laboratory KEK High Energy Acceleration Research Organization Companies of the United States of the United States of the U 1-1, Oho, Tsukuba, Ibaraki, 305-0801 Japan di Kabupatén Kabupatén Kabupatén Kabupatén Kabupatén Kabupatén Kabupatén Kabupatén Kabupatén Kabupatén K Email hideo-hirayamakekje predstavlja u predstavlja u predstavlja u predstavlja u predstavlja u predstavlja u predstavlja u predstavl Telephone and the second contract of the second contract of the second contract of the second contract of the s Applied Research Laboratory KEK High Energy Acceleration Research Organization Companies Oho Tsukuba Ibaraki Japan di Kabupatén Kabupatén Kabupatén Kabupatén Kabupatén Kabupatén Kabupatén Kabupatén Kabupatén Kabupatén K Email yoshihito-namitokekje predstavlja u predstavlja u predstavlja u predstavlja u predstavlja u predstavlja u predstavlja u predstavl Telephone and the contract of the contract of the contract of the contract of the contract of the contract of  $+81-29-864-1993$ The unit of the unit of the unit of the unit of the unit of the unit of the unit of the unit of the unit of the unit of the unit of the unit of the unit of the unit of the unit of the unit of the unit of the unit of the u f User Code requires a cginput file only e-g- ucnaicgv-data- The following shows the geometry for ucnaicg-data- Input data for CG geometry must be written at the top of datainput file together with material assignment to each region- Cgdata can be checked by CGView-CGView-CGView-CGView-CGView-CGView-CGView-CGView-CGView-CGView-CGView-CGView-CGView-CGVie This user code corresponds to ucnaicgp-mor for egs
- Use Ranlux random number generator- \*\*\*\*\*\*\*\*\*\*\*\*\*\*\*\*\*\*\*\*\*\* \*\*\*\*\*\*\*\*\* cg Geometry ucnaicgv -+----+-------+-----+----- 4 Outer vacuum region  $+----+$ --+  $Air$ Air and a contract the contract of the contract of the contract of the contract of the contract of the contract of the contract of the contract of the contract of the contract of the contract of the contract of the contrac  $\ddot{\phantom{1}}$ results and the contract of the contract of the contract of the contract of the contract of the contract of the Al cover and all covers are all covered as a series of the covers and covers are all covers and cover and cove  $+ -$  R
- $\overline{\phantom{a}}$ gapes and the contract of the contract of the contract of the contract of the contract of the contract of the c  $\rightarrow$  $\ddot{\phantom{1}}$  $R = 3.81$ and the contract of the contract of the contract of the contract of the contract of the contract of the contract of the contract of the contract of the contract of the contract of the contract of the contract of the contra NaIsia alikuwa mwaka wa 1972, kata wa 1972, wakazi wa 1982, wakazi wa 1982, wakazi wa 1982, wakazi wa 1982, wa MeView and the contract of the contract of the contract of the contract of the contract of the contract of the =======  $---27$ photons Step 1: Initialization

implicit none

Appendix

```
J
               ------------
\overline{\phantom{a}}EGS5 COMMONs
- I
                                                                                                                  ! Main EGS "header" file
              includes include in the contract of the second include the contract of the contract of the contract of the contract of the contract of the contract of the contract of the contract of the contract of the contract of the con
              include include include include the second control of the control of the control of the control of the control of the control of the control of the control of the control of the control of the control of the control of the
              include include include include the second control of the second control of the second control of the second c
              include includeegsedge-
f
              include includeegsmedia-
f
              include includeegsmisc-
f
              include include include include the state include the state of the state of the state of the state of the state of the state of the state of the state of the state of the state of the state of the state of the state of the
              include include include include include include include include include include include include include include
              include includeegsuseful-
f
              include includeegsusersc-
f
              include includes in the contract of the contract of the contract of the contract of the contract of the contract of
              include includerandomm-
f
                ---------------
 Auxiliarycode COMMONs
              include and files and the second files of the files of the files of the second files of the second files of the
              include auxcommonsedata-
f
              include auxcommons experiences and the common set of the common set of the common set of the common set of the
              include aux\Gamma includes aux\Gamma includes aux\Gamma includes aux\Gammainclude aux commons lines-lines-lines-lines-lines-lines-lines-lines-lines-lines-lines-lines-lines-lines-lines-
              include aux commons neurons and auxcommons in the common service auxcommons of the common service and auxcommon
              include auxcommonswatch-
f
              ------------------
\overline{\phantom{a}}common relationship relationship and construct of the contract of the contract of the contract of the contract of the contract of the contract of the contract of the contract of the contract of the contract of the contract
              include auxcommonsgeomcommon-
f  geomcommon file
              integer integer integer integer integer integer integer integer integer integer integer integer integer intege
              \mathbf{V}de personalisme personalisme personalisme personalisme entre elemente della personalisme entre elemente della
              integer maxpict
              real dependent of the control of the control of the control of the control of the control of the control of the control of the control of the control of the control of the control of the control of the control of the contr
real and the control of the control of the control of the control of the control of the control of the control of the control of the control of the control of the control of the control of the control of the control of the
              real rnnowetot
             real*8 esumt
            avail en personale personale personale en la personale en la personale en la personale en la personale en la p
                                                                                                                                                         s and the state of the state of the state of the state of the state of the state of the state of the state of
            rrsigsprotokomment in die sweepste kan die stellingspesiese werd in die stelling verschieden der der der stell
             xiyizi
            phspectrum in the special contract of the special contract of the special contract of the special contract of t
            elowen elowert televisier als en det gebouwen van de gebouwen van de gebouwen van de gebouwen van de gebouwen
             real
            tttuttu tulistusta tulistusta tarrattaa tarrattaa tarrattaa tarrattaa tarrattaa tarrattaa tarrattaa tarrattaa 
              integer in the contract of the contract of the contract of the contract of the contract of the contract of the
           * izn, nlist, j, k, n, ner, ntype
             iicasesidinieiftiiftoiiiizimediregisam
              character

 medarr

\overline{1}Open files
Open files and the contract of the contract of the contract of the contract of the contract of the contract of
              ----------
                                  Units and close and close and close and close and close and close and close and close and close and close and
 to use as output file-
 If they are used they must be opened
                                                                                                                  ------------------
after getching etc. In the experiment of picture etc. In the experiment of picture etc. In the experiment of p
              open (o) – out State (o) – outside the contract of the contract of the contract of the contract of the contract of the contract of the contract of the contract of the contract of the contract of the contract of the contrac
              intervalses in the file of the contract in the state of the state of the state of the state of the state of th
              openFileenFileenFileenFileenFileenFileenFileenFileenFileenFileenFileenFileenFileenFileenFileenFileenFileenFile
Ţ
             ====================
```

```
call counters out(0)\mathbf{I}=====================
                                                         step by the contract of the state of the step of the step of the step of the step of the step of the step of the step of the step of the step of the step of the step of the step of the step of the step of the step of the s
J
                   ---------------------
\overline{\phantom{a}} Define media before calling PEGS
\overline{\phantom{a}}--------------------
             nmed

             ==============
\begin{array}{c} \hline \end{array}call blockset  Initialize some general variables
\overline{\phantom{a}}==============
                                                                                                \mathbf{r}medare ( - ) and the contract of the contract of the contract of the contract of the contract of the contract of the contract of the contract of the contract of the contract of the contract of the contract of the contract 
              medare ( - ) and ( - ) and ( - ) and ( - ) and ( - ) and ( - ) and ( - ) and ( - ) and ( - ) and ( - ) and ( -
              medarrQUARTZ 
              medare (2) dense also estas controlleren en la controllera de la controllera de la controllera de la controlle
              do j	nmed
                   do i	
                  end do
                       mediaijmedarrjii
             end do
              \mathcal{N} and \mathcal{N} automatic stepsize control \mathcal{N} and \mathcal{N} and \mathcal{N} are control of \mathcal{N} and \mathcal{N} are control of \mathcal{N} and \mathcal{N} are control of \mathcal{N} and \mathcal{N} are control of \mathcal{N} an
              chard chard chard chard chard chard chard chard chard chard chard chard chard chard chard
              chard  -
d
              chard and chard and chard and chard and chard and chard and chard and chard and chard and chard
              write and the chard experiment of the characters of the characters of the characters of the characters of the c
\mathbf{I}-----------------------
\mathbf{I} Run KEK PEGS before calling HATCH
100warehouse when the contract of the contract of the contract of the contract of the contract of the contract of
	 FORMATPEGScall comes next
             = ==========
\mathbf I\overline{1}call persons and persons are all the call of the call of the call of the call of the call of the call of the c
                                                                    step  Prehatchcallinitialization in the extension of the step of the step of the step of the step of the step of the step of the step of the step of the step of the step of the step of the step of the step of the step of t
                                                           ____________
              write Read can be read called a set of the Read can be read to be a set of the Read case of the Read case of the
                                                                                     ------------
Initialize CG related parameters \mathbb{R}^n . The contract parameters \mathbb{R}^nnprecis  PICT data mode for CGView in free format mode for CGView in free format mode for CGView in free format
              ifti    Input unit number for cannot be a state of contract to the contract of the contract of the contract of
              ifto    Output unit number for PICT    Output unit
              write contract and contract and contract of the contract of the contract of the contract of the contract of the
              called an extensive contract and all contracts of the contract of the contract of the contract of the contract
             write(6, fmt='('End of CG data',/)")er vrijhet is en de groep van de versleid van de groep van de groep van de groep van de groep van de groep van 
              equate the contract of the contract of the contract of the contract of the contract of the contract of the con
              call geomgtiftiiftiif is a limit to write geometric form info for it.
              writeiful and \mathbf{y} and \mathbf{y} are \mathbf{y}Formation in the contract of the contract of the contract of the contract of the contract of the contract of the contract of the contract of the contract of the contract of the contract of the contract of the contract of t
\mathcal{G} is a set of the contract data and \mathcal{G}nreg=izonin
\mathbf{I} Read material for each refion from egsjob-
data
             read(4,*) (med(i), i=1, nreg)
\mathbf I Set option except vacuum region
              do international control of the control of the control of the control of the control of the control of the control of the control of the control of the control of the control of the control of the control of the control of
```
if the state of the state of the state of the state of the state of the state of the state of the state of the

```
iphteria (2) Switches for PEAN Samples samples for PEAN
                  iedgelige is de ledge fluorescence fluorescence is a legacy of the second control of the second control of the
                  iaugeri et al. 1980 et al. 1980 et al. 1980 et al. 1980 et al. 1980 et al. 1980 et al. 1980 et al. 1980 et al.
                  irayleigh scattering the contract of the contract of the contract of the contract of the contract of the contract of the contract of the contract of the contract of the contract of the contract of the contract of the contr
                  lpolari    Linearlypolarized photon scattering
                  incohridate in the set of the set of the set of the set of the set of the set of the set of the set of the set
                  iprofri    Doppler broadening broadening
              end if
                  impact in the contraction in pact in the contraction in the contraction in the contraction in the contraction of the contraction in the contraction of the contraction in the contraction of the contraction in the contractio
          end do
or definition of the used-defaults will be used-definition of \mathbf{u}luxlev = 1
           write in the contract of the contract of the contract of the contract of the contract of the contract of the contract of the contract of the contract of the contract of the contract of the contract of the contract of the c
120. For the set of the set of the set of the set of the set of the set of the set of the set of the set of the s
           seed for generating unique sequences of Ranlux
Ţ
          =============
          call rluxinit ! Initialize the Ranlux random-number generator
\frac{1}{2} Step 
 Determinationofincidentparticleparameters
1 - - - Define initial variables for incident particle normally incident
 on the slab
           iqin  Incident particle charge particle
          xin=0.0 <br>Source position
                            Incident particle kinetic energy and the energy of the energy of the energy of the energy of the energy of the
          z = -5.0ying the state of the state of the state of the state of the state of the state of the state of the state of the
                                               Moving along z axis
           irin \mathbf{B}utomatic search in CGGC region and CGGC region and CGGC region and CGGC region and CGGC region and CGGC region and CGGC region and CGGC region and CGGC region and CGGC region and CGGC region and CGGC region a
                        weight in since the since \alpha since \alpha since \alpha and \alphaposition of the contract of the contract of the contract of the contract of the contract of the contract of the
           deltae-bin of response bin of response bin of response bin of response bin of response bin of response bin of
             -------------------------------
Get source region from capacity and contract
           ifirin-
le-
-
or-
irin-
gt-
nreg then
               irin sarah satu yang panganang ngan may kalendary
               ifirin-
le-
-
or-
irin-
ge-
nreg then
                  writefmt Stopped in MAIN-
 irin  iirin
                  stop
          end if
               irin rather than the contract of the contract of the contract of the contract of the contract of the contract o
Step in the step in the step in the step in the step in the step in the step in the step in the step in the st
           emaxe to extract minutes and the state of the state minutes of the state of the state of the state of the state of the state of the state of the state of the state of the state of the state of the state of the state of the
130\cdots = \cdots \cdots \cdots \cdots	 format Call hatch to get crosssection data
\mathbf{I}________________________________
\mathbf{I} Open files before HATCH call
\mathbf Iopen UNITED STATES Present and the personal personal personal personal personal personal personal personal per
           openUnited States and the contraction of the contract of the contract of the contract of the contract of the c
           warehouse when the contract of the contract of the contract of the contract of the contract of the contract of
140	
 FORMAT HATCHcall comes next
Ţ
\mathbf I==========
```
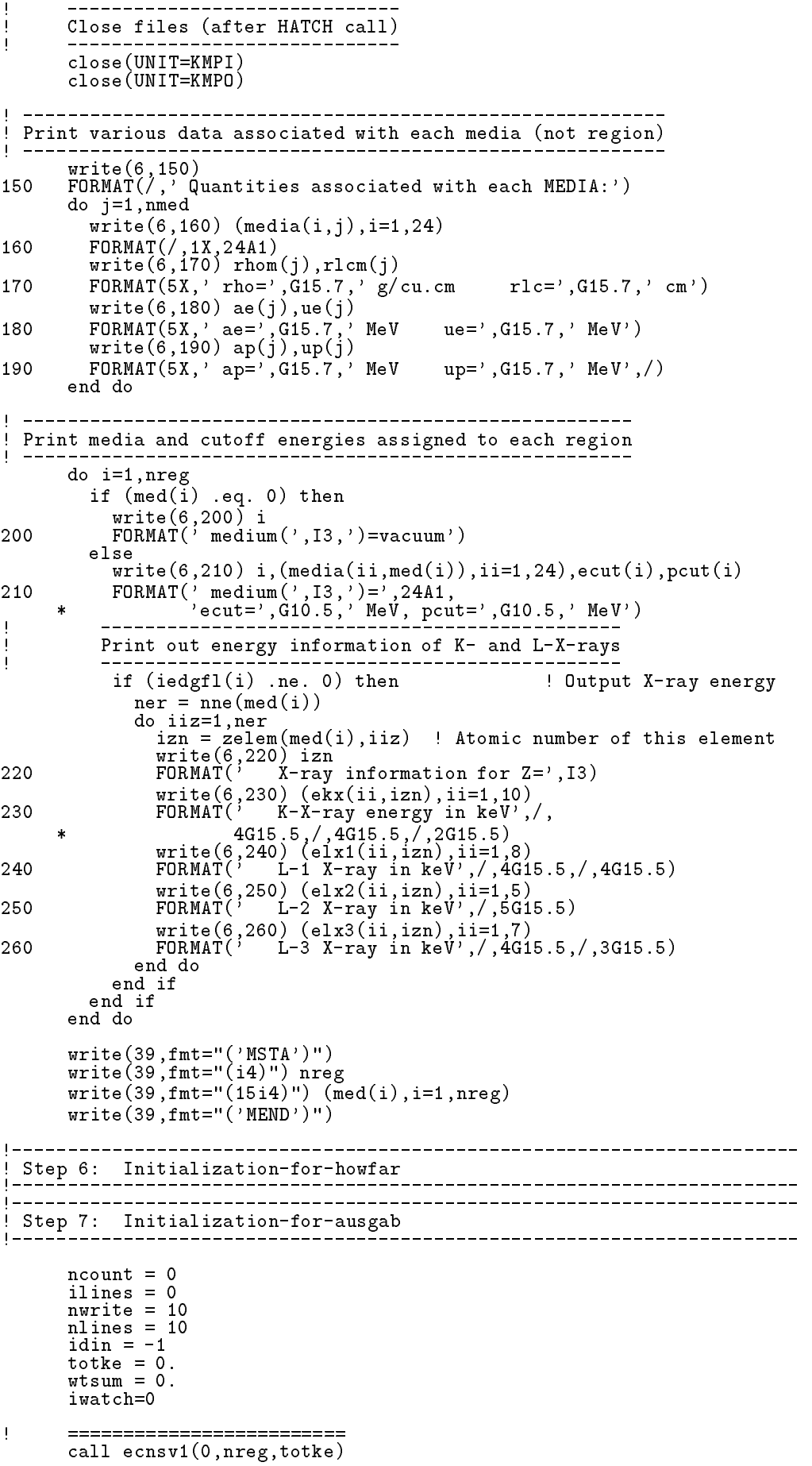

Appendix

```
\text{call } \text{ntally}(0, \text{neg})<br>===========================
\mathbf{I}270
            warehouse when the contract of the contract of the contract of the contract of the contract of the contract of
   FORMAT EnergyCoordinatesDirection cosinesetc-

          \mathcal{X} = \{x \in \mathbb{R}^n : x \in \mathbb{R}^n : x \in \mathbb{Xuriya Xuriya Xuriya Xuriya xuriya xuriya xuriya xuriya xuriya xuriya xuriya xuriya xuriya xuriya xuriya xuriy
 Energy bin width
           deltae=ekein /50Ţ
            dependent of the control of the control of the control of the control of the control of the control of the control of the control of the control of the control of the control of the control of the control of the control of
            pefs-
D
            pef
s-
D
            do je postala na dobitni koristi u koristi u koristi u koristi u koristi u koristi u koristi u koristi u koris
                phsj-
D
                ph
sj-
D
                do ntype and not provide a series of the series of the series of the series of the series of the series of the
                    spectral contracts and contracts are a spectral contracts of the contracts of the contracts of the contracts of
                    spectrum in the spectrum of the spectrum of the spectrum of the spectrum of the spectrum of the spectrum of th
                    spectrum (see the control of the control of the control of the control of the control of the control of the co
               end do
            Set histories
\mathbf{I}ncases	
J.
            Set maximum number for pict
           maxpict
           tt=etime(tarray)tt0 = tarray(1)
1 - - - - - -.<br>! Step 8: Shower-call<br>!----------------------
                                                               \overline{\phantom{a}}write(39, fmt="('0 \t1')")
                                                                                        do is a start of shower called the shower called the shower called \alpha------------------------
               _______________________
\overline{1}\frac{1}{2}Select include the selection of the selection of the selection of the selection of the selection of the select
                wisum wisum wtou running sum of which we have a sum of weights with \simetot  ekein  iabsiqinRM  Incident total energy MeV
                er (eqently) in street the control of the system of the system of the system of the system of the system of the system of the system of the system of the system of the system of the system of the system of the system of th
                                                                               ! for positron
               else
                   availke = ekeinE-
 MeV in system
                    available  ekein  for photon and electron
               end if
               totke  totke  availke  Keep running sum of KE
\mathbf{I}Select include the selection of the selection of the selection of the selection of the selection of the select
\overline{\phantom{a}}-----------------------
 Print first NWRITE or NLINES whichever comes first
                if ncounter - le-counter - le-counter - le-counter - le-counter - le-counter - le-counter - le-counter - le-co
                    write a constant of the control of the control of the control of the control of the control of the control of t
280
   FORMATG	-
I
               end if
                    \begin{array}{c} \hline \end{array} Compare maximum energy of material data and incident energy
J
                emaxe the contract of the contract of the contract of the contract of the contract of the contract of the contract of the contract of the contract of the contract of the contract of the contract of the contract of the cont
                    writefm Stopped in Main-Stopped in Main-Stopped in Main-Stopped in Main-Stopped in Main-Stopped in Main-Stopped in Main-
          \blacksquare	  Incident kinetic energy  RM  minUEUPRM-

                   stop
```

```
end if
```
 $\mathbf{I}$ 

 $\overline{\phantom{a}}$ 

 $\mathbf{I}$ 

 $\mathbf{I}$ 

 $\overline{\phantom{a}}$  $\overline{\phantom{a}}$ 

```
 Verify the normarization of source direction cosines
                e the form in the second second in the second of the second then the second then the second theory of the second theory of the second theory of the second theory of the second term of the second term of the second term of 
                   write(6, fmt="('Following source direction cosines are not'),\mathbf{1}e en enormale en la provincia de la provincia en la provincia de la provincia de la provincia de la provincia 
                   stop
               end if
               call shower iqinetotxinyinzinuinvinwinirinwtin
                                                                     <u>"________________________</u>
             If some energy is deposited inside detector add pulse-height
             and efficiency.
              if depe -
gt-
 -
D then
                    iede en de staat de staat de staat de staat de staat de staat de staat de staat de staat de staat de staat de
                    if ie -
gt-
  ie  
                   phs(ie)=phs(ie)+wtinph
sieph
siewtinwtin
                    if the state of the state of the state of the state of the state of the state of the state of the state of the
                        pefspefs wtin
                        per spectrum and the spectrum of the spectrum of the spectrum of the spectrum of the spectrum of the spectrum of the spectrum of the spectrum of the spectrum of the spectrum of the spectrum of the spectrum of the spectrum 
                   end if
                    dependent of the control of the control of the control of the control of the control of the control of the control of the control of the control of the control of the control of the control of the control of the control of
                do ntype and not provide a series of the series of the series of the series of the series of the series of the
                   do ie=1, 60specs(ntype,ie)=specs(ntype,ie)+spec(ntype,ie)spectrum (see in the form in the second international state of the second international state of the second in
                              spec(ntype,ie)*spec(ntype,ie)\astspecntypeie-
D
                   end do
               end do
               normal = ncount + 1 ! Count total number of actual cases
                                                                                           _________________________
           end do  End of CALL SHOWER loop
            call plots in the call of the call of the call of the call of the call of the call of the call of the call of t
           write(39, fmt = "('9')") <br> Set end of batch for CG View
           tt=etime(tarray)
           tt1 = tarray(1)cputime=t\tilde{t}1-\tilde{t}t0
           write(6, 300) cputime
300
format Electronic Contracts (1999)
                     step is computed to compute the second of the second of the second second terms of the second second second te
                                                                         _________________________________
310
            write \{1,2,3,4,5\} , which is a set of \{1,3,4,5\} . The set of \{1,3,4,5\}	 FORMAT NcountI	 actual cases run
          ncases your, vermonded cases of proposers of \eta\ast\mathbf{I} is total KE MeV in the set of the set of the set of the set of the set of the set of the set of the set of the set of the set of the set of the set of the set of the set of the set of the set of the set of the se
            if totke -
le-
 -
                                             <u>= ., . . . .</u>
320
                write the countries of the countries of the countries of the countries of the countries of the countries of the
    . The stopped in Main with Total control \mathcal{F} and \mathcal{F} are the stopped in \mathcal{F} and \mathcal{F} are the stopped in \mathcal{F} and \mathcal{F} are the stopped in \mathcal{F} and \mathcal{F} are the stopped in \mathcal{F} and \math\astavailable to the contract of the contract of the contract of the contract of the contract of the contract of t
                stop
           rtcov=0.1t the trtgap-term and the control of the control of the control of the control of the control of the control of the control of the control of the control of the control of the control of the control of the control of the control 
           write (6,330) tdet, rdet, tcov, rtcov, tgap, rtgap
330
\mathbf{M} and \mathbf{M} and \mathbf{M} and \mathbf{M} are contributed by \mathbf{M} and \mathbf{M} are contributed by \mathbf{M} and \mathbf{M} are contributed by \mathbf{M} and \mathbf{M} are contributed by \mathbf{M} and \mathbf{M} are contr
```

```
\astettor radius commences the contract of the contract of the contract of the contract of the contract of the con
            \astAl cover the cover the cover the cover the cover the cover the cover the cover the cover the cover the cover t
            also the cover side the second contract the second contract of the second contract of the second contract of t
            From Graduate Graduate gap Graduate gap Graduate gap Graduate gap Graduate gap Graduate gap Graduate gap Graduate gap Graduate gap Graduate gap Graduate gap Graduate gap Graduate gap Graduate gap Graduate gap Graduate gap
340
              write
 ekein
For Government for Government for Government for Government for Government for Government for Government for G
                 -----------------------------------
calculate average and its deviation
 \mathbf{I}. _ _ _ _ _ _ _ _ _ _ _ _ _ _
              Peak efficiency
              ave persone per persone and a personal contract of the second personal contract of the personal contract of the
              pef
spef
sncount
              signed and the second contract of the second contract of the second contract of the second contract of the second contract of the second contract of the second contract of the second contract of the second contract of the 
              avere avere avere avere avere avere avere avere avere avere avere avere avere avere avere avere avere avere av
              signed to the signed of the signed of the signed of the signed of the signed of the signed of the signed of the signed of the signed of the signed of the signed of the signed of the signed of the signed of the signed of th
              write avpesigpe
for the complete of the contract of the contract of the contract of the contract of the contract of the contract of the contract of the contract of the contract of the contract of the contract of the contract of the contra
\overline{\phantom{a}} Total efficiency
\blacksquare\texttt{avte} = \texttt{tefs}/\texttt{ncount}avet av den staten av den staten av den staten av den staten av den staten av den staten av den staten av den
              tefinition to the state of the state of the state of the state of the state of the state of the state of the s
              sigte as \eta = \lambda , the same and the same \lambdasigte sigte sterft
             write(6, 360) avte, sigte
 FORMAT Total efficiency G		-

G-

                    -------------------------
\overline{\phantom{a}} Pulse height distribution
              \cdots = \cdots \cdots \cdots \cdots370
\mathbf{F} and \mathbf{F} and \mathbf{F} and \mathbf{F} and \mathbf{F} and \mathbf{F} and \mathbf{F} and \mathbf{F} and \mathbf{F} and \mathbf{F} and \mathbf{F} and \mathbf{F} and \mathbf{F} and \mathbf{F} and \mathbf{F} and \mathbf{F} and \mathbf{F} and 
              do ieste iei ieste ieste iedzīvotājiem ieste ieste ieste ieste ieste ieste ieste ieste ieste ieste ieste ieste
                   elowe the contract of the contract of the contract of the contract of the contract of the contract of the contract of the contract of the contract of the contract of the contract of the contract of the contract of the cont
                   eup=deltae*ie
                   avph = phs(ie)/ncountphotos and the siege of the siege of the siege of the siege of the siege of the siege of the siege of the sieg
                  avph = avph/deltasie die sien die Solomonie von die Solomonie von die Solomonie van die Solomonie van die Solomonie van die Sol
                  sigph= sigph/deltae
                  \overline{\text{write}}(6, 380) eup, avph, sigph
For the contract of the contract of the contract of the contract of the contract of the contract of the contract of the contract of the contract of the contract of the contract of the contract of the contract of the contra
                                    ' counts/MeV/incident')
                end do
Ţ
              \overline{\phantom{a}} Particle spectrum-
 Incident particle spectrum to detector-
              warehouse when the contract of the contract of the contract of the contract of the contract of the contract of
400

 FORMAT Particle spectrum crossing the detector plane
            \ast\mathbb{R}^n . The contract of the contract of the contract of the contract of the contract of the contract of the contract of the contract of the contract of the contract of the contract of the contract of the contract of 
            š.
            Upper energy spring and spring and the second state of \mathcal{S}ىل
            z Post provided to the contract of the contract of the contract of the contract of the contract of the contract of the contract of the contract of the contract of the contract of the contract of the contract of the contrac
              do ie	
                   elow=deltae*(ie-1)eup=deltae*ie
              ----------------------------------
 Gamma spectrum per MeV per source
 J
                   avg = species(1,ie)/ncountspects (specificate (specificate state)
                   signavspectrum and the country of the country of the country of the country of the country of the country of t
                   avspg=avspg/deltae
                  sigspg= sigspg/deltae
 Electron spectrum per MeV per source
```

```
\bar{1}-------------------------------------
           avspel in the extensive specific state in the second service in the second service in the second service in th
           spec
s
iespec
s
iencount
           ieavspeavspeling is a constant of the constant of the constant of the constant of the constant of the constant of the constant of the constant of the constant of the constant of the constant of the constant of the constant
          avspe= avspe/deltae
          sigspe= sigspe/deltae
         Positron spectrum per MeV per source
\overline{\phantom{a}}avspp = specs(3, ie)/ncountspects (specification), seine sie sie
           sie sy belangrijk op de belangrijk op de eerste koning van de begin de opgevoer de eerste koning van de begin 
          avspp= avspp/deltae
          sigspp= sigspp/deltae
          write(6,410) eup, avspg, sigspg, avspe, sigspe, avspp, sigspp

	 FORMATG	-
 MeVG	
-
G	
-

       end do
       nlist	

       call \text{ecnsv1(nlist, nreg, totke})call ntally(nlist, nreg)J.
                                      ======================
       =====================
I
       call counters out(1)call counters and counters of the counters of the counters of the counters of the counters of the counters of the counters of the counters of the counters of the counters of the counters of the counters of the counters of 
       stop
       end
!-------------------------last line of main code------------------------
ausgab-
f
r processes a contract the series of the contract of the series of the series of the series of the series of t

                                                                    -----------------------
 Required subroutine for use with the EGS Code System
    1) Score energy deposition

 Score particle information enter to detector from outside
    3) Print out particle transport information
    4) call plotxyz if imode=0
subroutine ausgab(iarg)implicit none
       include 'include'/egs5_h.f'! Main EGS "header" file
       include 'include/egs5_epcont.f'
                                                        ! COMMONs required by EGS5 code
        include includeegsmisc-
f
        include includeegsstack-
f
        include includeegsuseful-
f
        include and files and the second files of the files of the files of the second files of the second files of the
       include 'auxcommons/etaly1.f' ! Auxiliary-code COMMONs
        include auxcommonsetaly	-
        include aux commons lines-lines-lines-lines-lines-lines-lines-lines-lines-lines-lines-lines-lines-lines-lines-
        include auxcommons in the common state and the common state auxcommons of the common state and the common state
        include auxcommonswatch-
f
        commonly controlled the common common controlled to score the controlled to score and controlled the controlled to the controlled to the controlled to the controlled to the controlled to the controlled to the controlled to
      dependent of the contract of the contract of the contract of the contract of the contract of the contract of t
```
real depedeltaespec

```
integer maxpict
         integer and the contract of the contract of the contract of the contract of the contract of the contract of the contract of the contract of the contract of the contract of the contract of the contract of the contract of th
         iarg
         edepwt
          \sim \sim \sim \sim \simieith in the second control in the second control in the second control in the second control in the second control in the second control in the second control in the second control in the second control in the second cont
              ----------------------
           Set some local variables
          irl in the state of the state of the state of the state of the state of the state of the state of the state of
          iq1 = iq(np)edepwt = edep*wt(np) Keep track of energy deposition for conservation purposes
                             . . . . . . . . .
                                              - -----------------------------
          if is a structure of the structure of the structure of the structure of the structure of the structure of the
              esumique in the contract of the contract of the contract of the contract of the contract of the contract of the
              irlians in the contract of the contract of the contract of the contract of the contract of the contract of the
          end if
           Score energy deposition inside NaI detector
                                       \frac{1}{2}if a strongle media of the strongle media \ell\texttt{deep} = \texttt{deep} + \texttt{edeput} Score particle information if it enters from outside
              if is a second of the second in the second control of the second control of the second control of the second control of the second control of the second control of the second control of the second control of the second con
                                                                        ! photon
                 if it is a contract of the contract of the contract of the contract of the contract of the contract of the contract of the contract of the contract of the contract of the contract of the contract of the contract of the con
                     ntype and the control of the control of the control of the control of the control of the control of the control of the control of the control of the control of the control of the control of the control of the control of th
                    ie = e(np)/deltaltae +1
                     ifie -
gt-
  ie  
                                                                         ! electron
                 elseif iql -
eq-
                     ntype and the control of the control of the control of the control of the control of the control of the control of the control of the control of the control of the control of the control of the control of the control of th
                    ie = (e(np) - RM)/deltaltae +1
                     ifie -
gt-
  ie  
                 else  positron
                    ntype
                    ie = (e(np) - RM)/deltaltae +1
                     ifie -
gt-
  ie  
                 specntypeie  specntypeie  wtnp
                            Print out stack information (for limited number cases and lines)
                                --------------
          if ncount -
le-
 nwrite -
and-
 ilines -
le-
 nlines then
              write	 enpxnpynpznpunpvnpwnp
        ique interest de la construction de la construction de la construction de la construction de la construction d
 100Formation is a set of the set of the set of the set of the set of the set of the set of the set of the set of
           Print out particle transport information if switch is turned on

          if it is a call swatch in the call swatch in the call swatch in the call of the call of the call of the call o
            ________________________________
 Output particle information for plot
                                       ----------------
          if no better the count-then the count-then the count-then the count-then the count-then the count-then the count-
          call plotxyz(iarg,np,iq(np),x(np),y(np),z(np),e(np),ir(np),
        we we have the second three property \mathcal{L}
```
J  $\mathbf{I}$ 

 $\overline{\phantom{a}}$  $\overline{\phantom{a}}$  $\overline{\phantom{a}}$ **I**  $\overline{1}$ 

```
return
```
end

```
last line of australian control of australian control of australian control of australian control of automatic
 Reference T-
 Torii and T-
 Sugita Development of PRESTACG
. Incorporating compiled the corporation in Eqs. (1992) in Eqs. (2002) in Eqs. (2003) in Eqs. (2003)
 Japan Nuclear Cycle Development Institute 

-
 Improved version is provided by T-
 Sugita-
 


 Required geometry subroutine for use with the EGS Code System
\mathbf{I} and \mathbf{I} and \mathbf{I} and \mathbf{I}subroutine howfar
         implicit none
\mathbf{c}include includeegsh-
f  Main EGS header file
         include includeegsepcont-
f  COMMONs required by EGS code
         include includeegsstack-
f
\mathbf{c}include auxcommonsgeomcommon-
f  geomcommon file
\mathbf{C}integer i,j,jjj,ir_np,nozone,jty,kno<br>integer irnear,irnext,irlold,irlfg,itvlfg,ihitcg
         integer irnearir irredirlegi irredistirlardirlar
         double precision and precision and precision and precision and precision and precision and precision and precis
         double precision to any twalty twalty to an all the many alternation of the second contract of the second contract of the second contract of the second contract of the second contract of the second contract of the second c
         double precision atvaltmp
         integer in the contract of the contract of the contract of the contract of the contract of the contract of the
c
         ir_np = ir(np)iq_np = iq(np) + 2\mathbf{c}ifirm the state of the state of the state of the state of the state of the state of the state of the state of
           write(6,*) 'Stopped in howfar with ir(np) <= 0'
            stop
         end if
\mathbf{C}ifirnp-
gt-
izonin then
            write(6, *) 'Stopped in howfar with ir(np) > izonin'stop<br>and if
\epsilonifirm a structure of the structure of the structure of the structure of the structure of the structure of the
            return
         end if
\mathcal{C}_{\mathcal{C}}itvalm
         body check
\mathbf{c}u<sub>np=u</sub>(np)v_np=v(np)w<sub>np=w</sub>(np)
         x_np=x(np)y_np=y(np)z_nnp=z(np)\mathbf{c}do i=1, nbbody(i_{r_np})nozone=ABS(nbcone(i,ir_np))ity=itblty(nozone)kno=ithlno(nozone)c rpp check
             e et it yn it earder it eard it gestiet it beste fan de ferste stean it stean it beste fan de ferste stean it 
                iffer a state of the state of the state of the state of the state of the state of the state of the state of the
                call rppcg1(kno, x_np, y_np, z_np, u_np, v_np, w_np)
c sph check
             elseift van die koninkelijke koninkelijke koninkelijke koninkelijke koninkelijke koninkelijke koninkelijke kon
                iffer a structure of the structure of the structure of the structure of the structure of the structure of the structure of the structure of the structure of the structure of the structure of the structure of the structure 
               call sphcg1(kno, x_np, y_np, z_np, u_np, v_np, w_np)
```

```
\epsilonrcc check
                       elseift van die koninkelijke koninkelijke koninkelijke koninkelijke koninkelijke koninkelijke koninkelijke kon
                            iffering a structure of the contract of the contract of the contract of the contract of the contract of the contract of the contract of the contract of the contract of the contract of the contract of the contract of the co
                           call rcccg1(kno,x_np,y_np,z_np,u_np,v_np,w_np)c trc check
                       elseifityknelijken (e), en e
                            if a contract of the contract of the contract of the contract of the contract of the contract of the contract of the contract of the contract of the contract of the contract of the contract of the contract of the contract 
                call trccg1(kno,x_np,y_np,z_np,u_np,v_np,w_np)<br>tor check
\mathbf{c}elseift is a strong to the contract of the contract of the contract of the contract of the contract of the con
                            iffering a structure of the contract of the contract of the contract of the contract of the contract of the contract of the contract of the contract of the contract of the contract of the contract of the contract of the co
                            call \text{torcg1}(\text{kno}, \text{x_np}, \text{y_np}, \text{z_np}, \text{u_np}, \text{w_np}, \text{w_np})\mathbf{c}rec check
                       elseifitykna then the theory of the second theory of the second theory of the second theory of the second the
                            if and it is a continued in a continued in the continued of the continued of the continued of the continued of
                            call reccg1(kno, x_np, y_np, z_np, u_np, v_np, w_np)
\mathbf{c}c ell check
                       elseift van die koninkelijke koninkelijke koninkelijke koninkelijke koninkelijke koninkelijke koninkelijke kon
                            iffering a structure of the contract of the contract of the contract of the contract of the contract of the contract of the contract of the contract of the contract of the contract of the contract of the contract of the co
                call ellcg1(kno, x_np, y_np, z_np, u_np, v_np, w_np)<br>wed check
\mathbf{c}elseifitykna then the theory of the second theory of the second theory of the second theory of the second the
                            if and it is a continued in a continued in the continued of the continued of the continued of the continued of
                            call wedcg1(kno, x_np, y_np, z_np, u_np, v_np, w_np)
c box check
                       elseift is a strong to the contract of the contract of the contract of the contract of the contract of the con
                            ifkno-
le-
-
or-
kno-
gt-
iboxin go to 	
                            call boxcg1(kno,x_np,y_np,z_np,u_np,v_np,w_np)
c arb check
                       elseift van die koninkelijke koninkelijke koninkelijke en die koninkelijke koninkelijke koninkelijke koninkelij
                            if and in the contract of the contract of the contract of the contract of the contract of the contract of the 
                           call arbcg1(kno,x_np,y_np,z_np,u_np,v_np,w_np)c hex check
\mathbf{c}elseifty-eq-sign-bent-extraction-
                            iffering a structure of the contract of the contract of the contract of the contract of the contract of the contract of the contract of the contract of the contract of the contract of the contract of the contract of the co
                            call hexcg1(kno,x_np,y_np,z_np,u_np,v_np,w_np)elseifty-then in the contract of the contract of the contract of the contract of the contract of the contract of the contract of the contract of the contract of the contract of the contract of the contract of the contract 
                            if a contract in the contract of the contract of the contract of the contract of the contract of the contract o
                call hafcg1(kno, x_np, y_np, z_np, u_np, v_np, w_np)<br>tec check
\mathbf{c}elseifty-then the second then the control of the control of the control of the control of the control of the control of the control of the control of the control of the control of the control of the control of the control 
                            if a contract of the contract of the contract of the contract of the contract of the contract of the contract of the contract of the contract of the contract of the contract of the contract of the contract of the contract 
                            call teccg1(kno,x_np,y_np,z_np,u_np,v_np,w_np)
\epsilonc gel check
                       elseifty-eq-sigman(s), care
                            ifkno-
le-
-
or-
kno-
gt-
igelin go to 	
                           call gelcg1(kno, x_np, y_np, z_np, u_np, v_np, w_np)
\mathbf{c}c add new geometry in here \alpha and \alpha and \alpha and \alpha and \alpha and \alpha and \alpha and \alpha\epsilonend if
     190 continue
                end do
\mathbf{c}irnear=ir_npifith the contract of the contract of the contract of the contract of the contract of the contract of the contract of the contract of the contract of the contract of the contract of the contract of the contract of the cont
                       t \sim txidda xidda xidda xidda xidda xidda xidda xidda xidda xidda xidda xidda xidda xidda xidda xidda xidda xidda xi
                       yiddynastiaeth a chwaraeth a chwaraeth a chwaraeth a chwaraeth a chwaraeth a chwaraeth a chwaraeth a chwaraeth
                       ziddzi i barbari a barbari barbari a barbari barbari barbari barbari barbari barbari barbari barbari barbari b
     310
                            ifan a shekara goto a shekara goto a shekara goto a shekara goto a shekara goto a shekara goto a shekara goto
                            xiddxnptxalunptalunptalunptalunptalunptalunptalunptalunptalunptalunptalunptalunptalunptalunptalunptalunptalun
                            y and you are a second the second of the second of the second of the second of the second of the second of the
                            ziddziel a bere a bere a bere a bere a bere a bere a bere a bere a bere a bere a bere a bere a bere a bere a b
                            go to 	
     320
c write since the contract of the contract of the contract of the contract of the contract of the contract of
                      call srzone(xidd, yidd, zidd, iq_np, ir_np, irnext)
\mathbf{c}ifirmation is the complete the complete theory is the complete theory of the complete the complete theory is the complete the complete the complete the complete the complete the complete the complete the complete the compl
                            irnear=irnext
```

```
irlold=ir_np
                           irlfg
     330
                            equal to the contract of the contract of the contract of the contract of the contract of the contract of the c
                                 \sim d then the state \sim d then the state \simwrite (6, 9000) iq(np), ir(np), x(np), y(np), z(np),
              unpvnpunkti kommunist kommunist kommunist kommunist kommunist kommunist kommunist kommunist kommunist kommunist
   format TVAL ERROR III al-anim iqirxyzuvwal Error iyo koʻpining toplatilgan birini birini al-anim iqirxyzuvwal 
                                       I	PE	
-

                                       stop and the stop of the stop of the stop of the stop of the stop of the stop of the stop of the stop of the stop of the stop of the stop of the stop of the stop of the stop of the stop of the stop of the stop of the stop 
                                 xiddxnptxalunptalunptalunptalunptalunptalunptalunptalunptalunptalunptalunptalunptalunptalunptalunptalunptalun
                                 y the second contract of the second contract of the second contract of the second contract of the second contract of the second contract of the second contract of the second contract of the second contract of the second co
                                 ziddzia ziemenia za zaporto za poznatowanie za poznatowanie za poznatowanie za poznatowanie za poznatowanie za
                                call srzold(xidd, yidd, zidd, irlold, irlfg)
                                go to 
     340
 continue
\mathbf{c}do je postala na dobitni koristi u objavljanje u objavljanje u objavljanje u objavljanje u objavljanje u objav
                                 xidda xidda xidda xidda xidda xidda xidda xidda xidda xidda xidda xidda xidda xidda xidda xidda xidda xidda xi
                                 yiddynastiaeth a chwaraeth a chwaraeth a chwaraeth a chwaraeth a chwaraeth a chwaraeth a chwaraeth a chwaraeth
                                 ziddzi i barbari a barbari a barbari a barbari a barbari a barbari a barbari a barbari a barbari a barbari a b
c write(*,*) 'srzone:2'
                                 call srzonexidation in the state of the state of the state of the state of the state of the state of the state o
                                 ifirm and it is a continued to the continued of the continued of the continued of the continued of the continu
                                      tval=tval00
                           end do
                            ifirmal intervals of the contract of the contract of the contract of the contract of the contract of the contract of the contract of the contract of the contract of the contract of the contract of the contract of the contr
                                write (0,*) 'ir(np), tval=', ir_np, tval
                           end if
                      end if
                else
                     do j=1, itvalm-1
                           do i=j+1, itvalm
                                 ifatvalida liitle kuulu kuulu kuulu kuulu kuulu kuulu kuulu kuulu kuulu kuulu kuulu kuulu kuulu kuulu kuulu ku
                                      atvaltmp=atval(i)atval(i) = utval(j)atval(j) = atvaltmpendif
                     enddo<br>enddo
                     itvlfv=0tvalmn=tval
                      do je postala na obrazu na obrazu na obrazu na obrazu na obrazu na obrazu na obrazu na obrazu na obrazu na obr
                            atvalj then at the state of the state of the state of the state of the state of the state of the state of the
                                tvalmn=atval(jjj)
                            delhowcgeps
                            tvali tvalj je se se od o
                            xiddxnptxalunptalunptalunptalunptalunptalunptalunptalunptalunptalunptalunptalunptalunptalunptalunptalunptalun
                            y and you are a second the second of the second of the second of the second of the second of the second of the
                            ziddziel a bere a bere a bere a bere a bere a bere a bere a bere a bere a bere a bere a bere a bere a bere a b
                            yn yn ar ar ar ar y yn y yn y yn y god yn y gan y gan y y ar ar ar y gan y y gan y gan y gan y gan y gan y gan
                                 tvaljen i svetovalj i svetovalj i svetovalj i svetovalj i svetovalj i svetovalj i svetovalj i svetovalj i sve
                                yidd=y_np+tval0*v_np
                                 xiddxnptxalunptalunptalunptalunptalunptalunptalunptalunptalunptalunptalunptalunptalunptalunptalunptalunptalun
                                ziddz<sub>rp+tval0*w_np</sub>
                           go to 41\overline{0}420
                            continue
c write (*, *) 'srzone:3'
                           call srzone(xidd,yidd,zidd,iq_np,ir_np,irnext)
                            ifirnext-
ne-
irnp-
or-
atvaljjj-
ge-
	-
-
and-
              \alpha at values \alpha at values \alpha at values \alphatvalatvalje v strategi programa i programa i programa i programa i programa i programa i programa i programa i
                                itvlfg	
                                 goto 

                      end do
     425
                      continue
                      equation is the contract of the contract of the contract of the contract of the contract of the contract of the
```

```
tval0=cgmnst
                               xidd=x_np+tval0*u_npy and you are a second the second of the second of the second of the second of the second of the second of the
  430
                                ziddziel a bere a bere a bere a bere a bere a bere a bere a bere a bere a bere a bere a bere a bere a bere a b
                                yn yn er aan de go toe go toe de goed in de goed de goed de goed de goed de goed de goed de goed de goed de go
                                        xiddxnptvalunp
                                        y and you are a second the second of the second of the second of the second of the second of the second of the
                                        ziddzia za zapostanie za poznatki za poznatki za poznatki za obserwanci za zapostanie za zapostanie za poznatk
  440
                                        go to the contract of the contract of the contract of the contract of the contract of the contract of the contract of the contract of the contract of the contract of the contract of the contract of the contract of the cont
                                tvalmn-tvalmn-tvalmn-tvalmn-tvalmn-tvalmn-tvalmn-tvalmn-tvalmn-tvalmn-tvalmn-tvalmn-tvalmn-tvalmn-tvalmn-tvalm
                  ihitch and the control of the control of the control of the control of the control of the control of the control of the control of the control of the control of the control of the control of the control of the control of t
                  le-ustep then the contract the contract of the contract of the contract of the contract of the contract of the
                       {\tt ustep=tval}<br>ihitcg=1
                         ihita kwa kutoka wa kutoka wa kutoka wa kutoka wa kutoka wa kutoka wa kutoka masha wa kutoka mwaka wa kutoka m
                  ifihita et al. et al. et al. et al. et al. et al. et al. et al. et al. et al. et al. et al. et al. et al. et a
                         equal the contract of the contract of the contract of the contract of the contract of the contract of the contract of the contract of the contract of the contract of the contract of the contract of the contract of the cont
                                write
 iqnpirnpxnpynpznp
                                                                                 u(np), v(np), w(np), tvalk.
                               idisc	
for a set of \mathcal{I} and \mathcal{I} and \mathcal{I} and \mathcal{I} are \mathcal{I} and \mathcal{I}ifitverr-
ge-
	 then
                                        stop and the stop of the stop of the stop of the stop of the stop of the stop of the stop of the stop of the stop of the stop of the stop of the stop of the stop of the stop of the stop of the stop of the stop of the stop 
                        end if<br>irnew=irnear
                         ifirme in the set of the set of the set of the set of the set of the set of the set of the set of the set of th
                               call rstant(iq_np,ir_np,irnew)endif
                 end if
                return
                 end
```